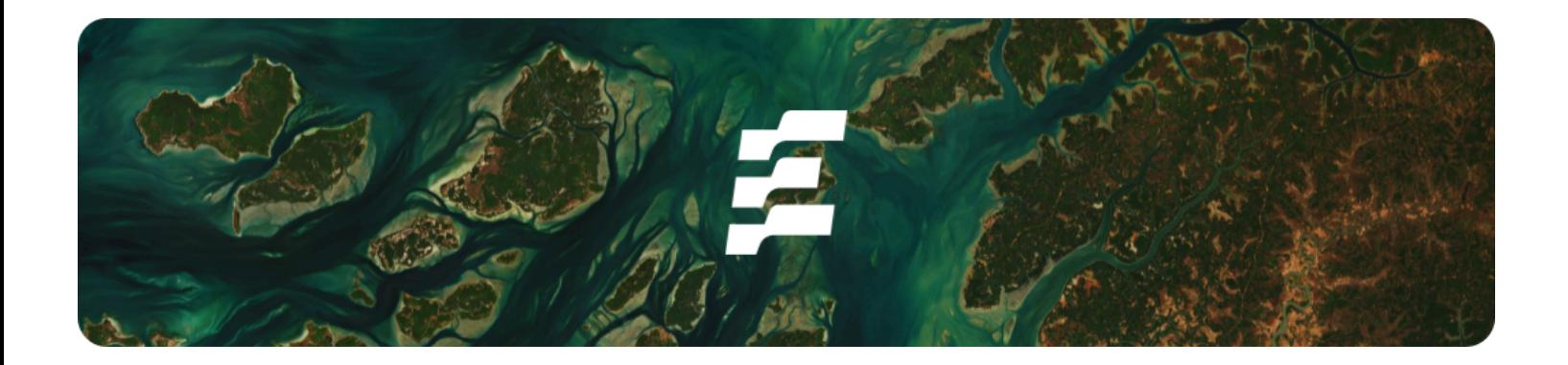

**Publication Date:** 05/07/2024

**Methodology:** M001

**Version:** V1.1

**Contact:** Ecosystem Restoration Standard 25 Rue de Frémicourt 75015 Paris, FRANCE [info@ers.org](mailto:info@ers.org)

# METHODOLOGY

# Quantification Methodology for Terrestrial Forest Restoration

### SUMMARY

This document details the methodological approach for quantifying GHG removals from terrestrial forest restoration activities. To guarantee conservative calculations and minimise the risk of perverse incentives, ERS is the entity responsible for performing these calculations, not the Developer. For details on how calculations impact units & issuance, please refer to **ERS Programme**.

# Table of *Contents*

<span id="page-1-0"></span>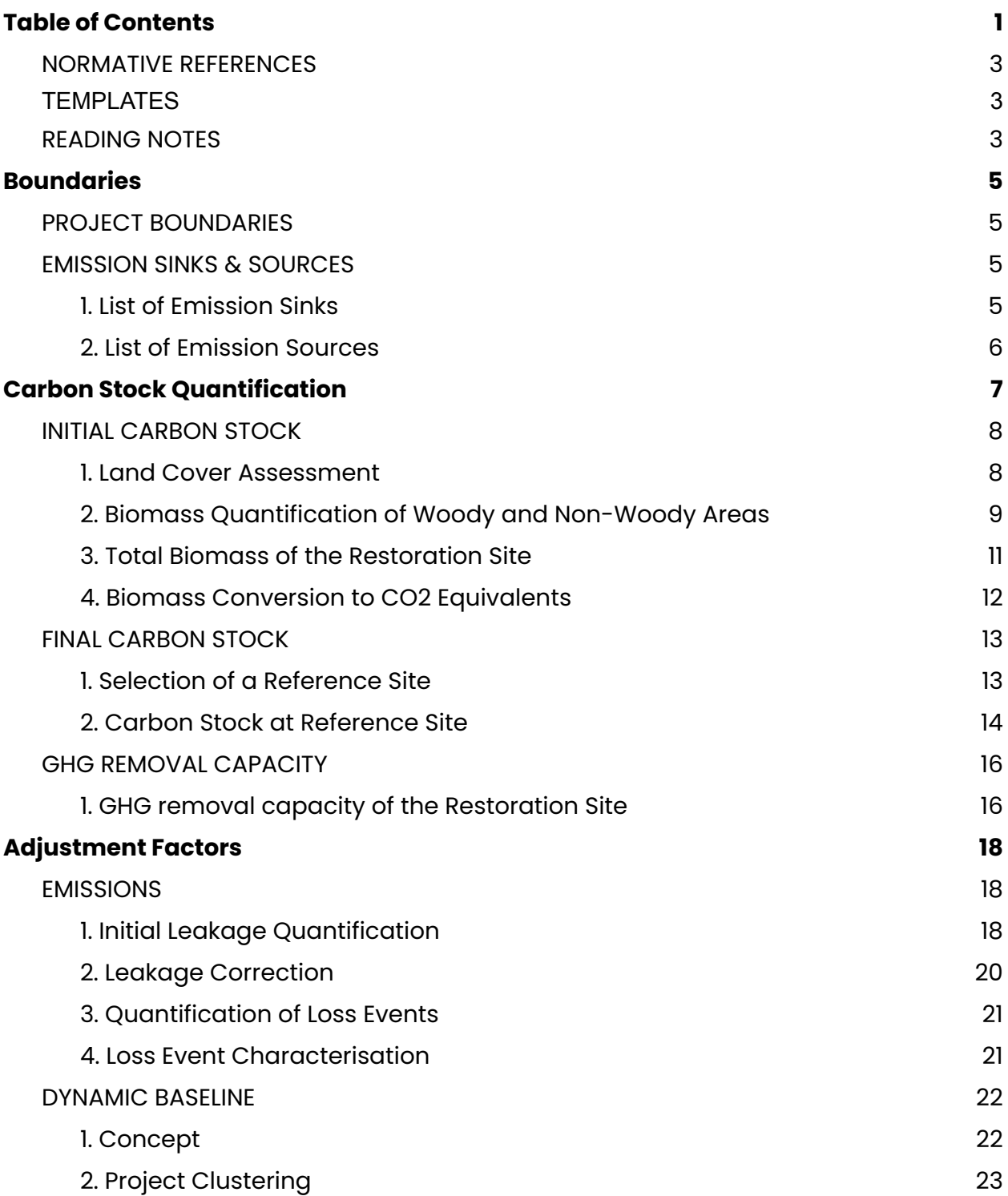

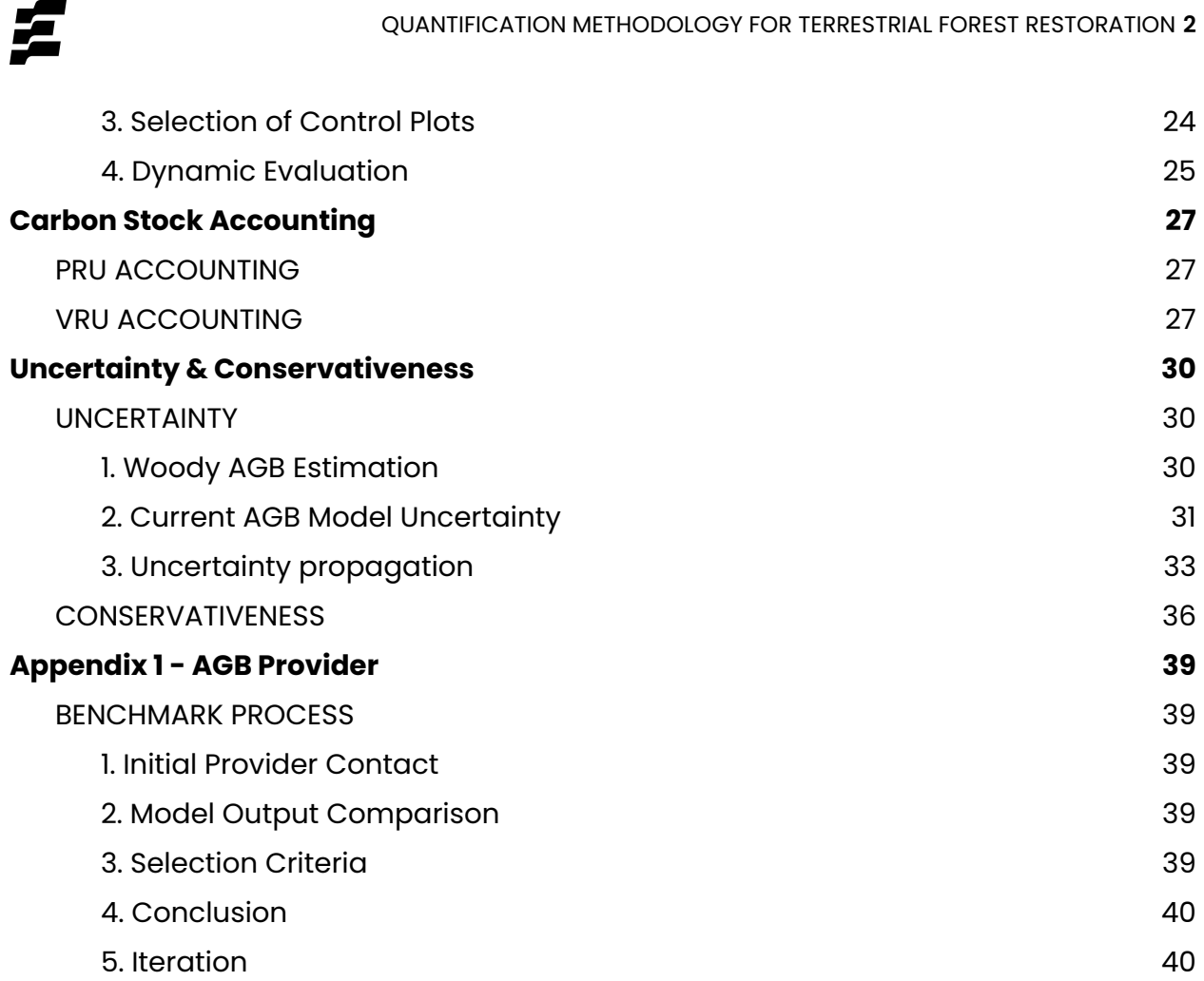

# NORMATIVE REFERENCES

This document must be read in conjunction with:

- ERS [Programme](https://docs.ers.org/programme-v1.1.pdf)
- [M001](https://docs.ers.org/m001-methodology-for-terrestrial-forest-restoration-v1.1.pdf)

之

- Reference [Ecosystem](https://docs.ers.org/reference-ecosystem-guidelines-v1.1.pdf) Guidelines
- Zonation [Guidelines](https://docs.ers.org/zonation-guidelines-v1.1.pdf)
- Standard Setting and Methodology [Development](https://docs.ers.org/standard-setting-and-methodology-development-procedure-v1.1.pdf) Procedure

### TEMPLATES

This document is linked with the following templates:

- Leakage [Mitigation](https://docs.ers.org/leakage-mitigation-declaration-v1.1.xlsx) Template
- **[Additionality](https://docs.ers.org/additionality-sheet-v1.1.pdf) Sheet**

### READING NOTES

- To simplify readability, the Quantification Methodology will assume one Restoration Site and one Reference Site per Project, even though multiple sites may exist.
- Colour code:
	- Every element underlined in gold refers to an ERS template, guidelines or supporting document.
	- Every element *underlined in black italic* refers to another section of the Standard.
	- o Every element *underlined in green* refers to a weblink.
- Definitions can be found in Terminology [& References](https://docs.ers.org/terminology-references-v1.1.pdf).
- <span id="page-3-2"></span><span id="page-3-1"></span><span id="page-3-0"></span>● Reading indications:

**These sections offer complementary insights into the Methodology, offering more** in-depth information on future improvements or details on specific topics to facilitate comprehension.

**These sections provide examples to illustrate technical requirements of the** Methodology.

乒

# Boundaries

# PROJECT BOUNDARIES

The Project boundaries relevant to this methodology are the Restoration Site, the Reference Site, and the Leakage Belt. The physical boundaries delimit all the carbon pools, emission sinks, and emission sources considered in the Quantification Methodology.

# EMISSION SINKS & SOURCES

#### **1. List of Relevant GHG Sinks**

Relevant carbon pools included as emission sinks in the Quantification Methodology are listed below. Carbon pools are considered emission sinks if the Project absorbs GHG emissions from the atmosphere.

<span id="page-5-3"></span><span id="page-5-2"></span><span id="page-5-1"></span><span id="page-5-0"></span>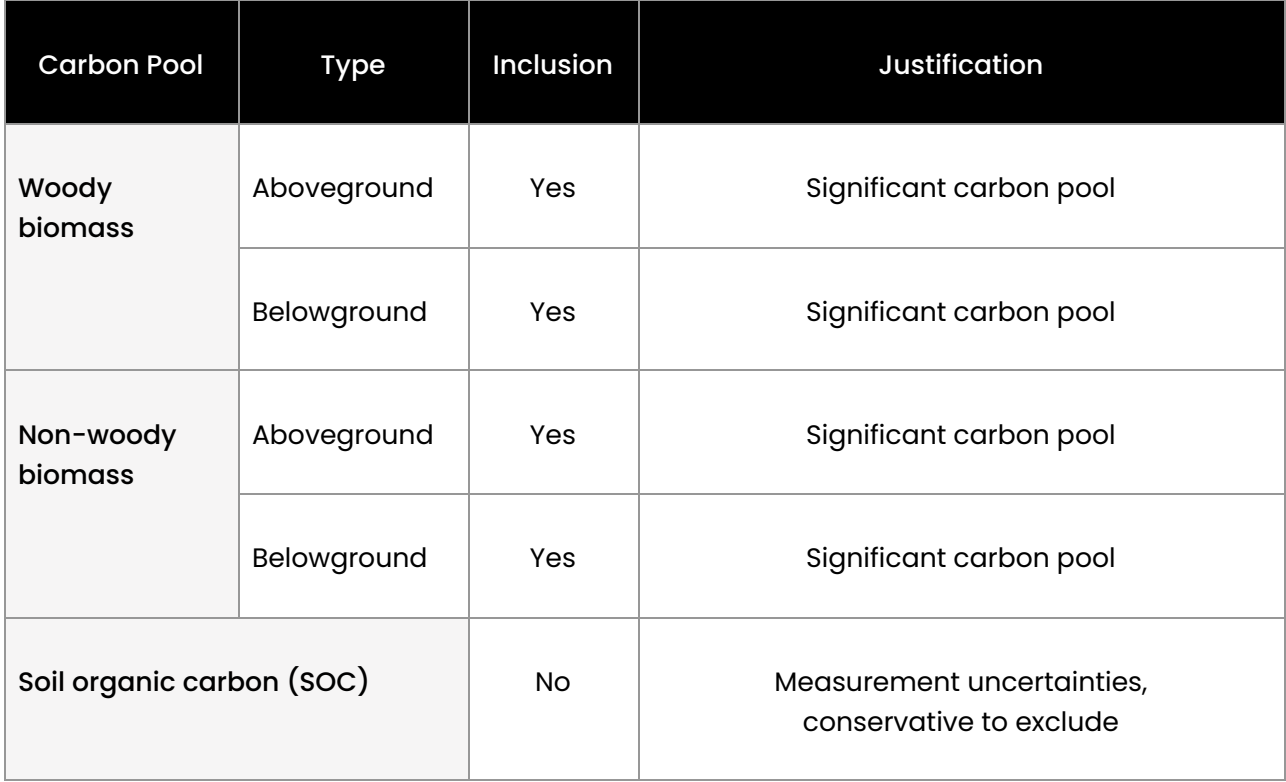

Ť.

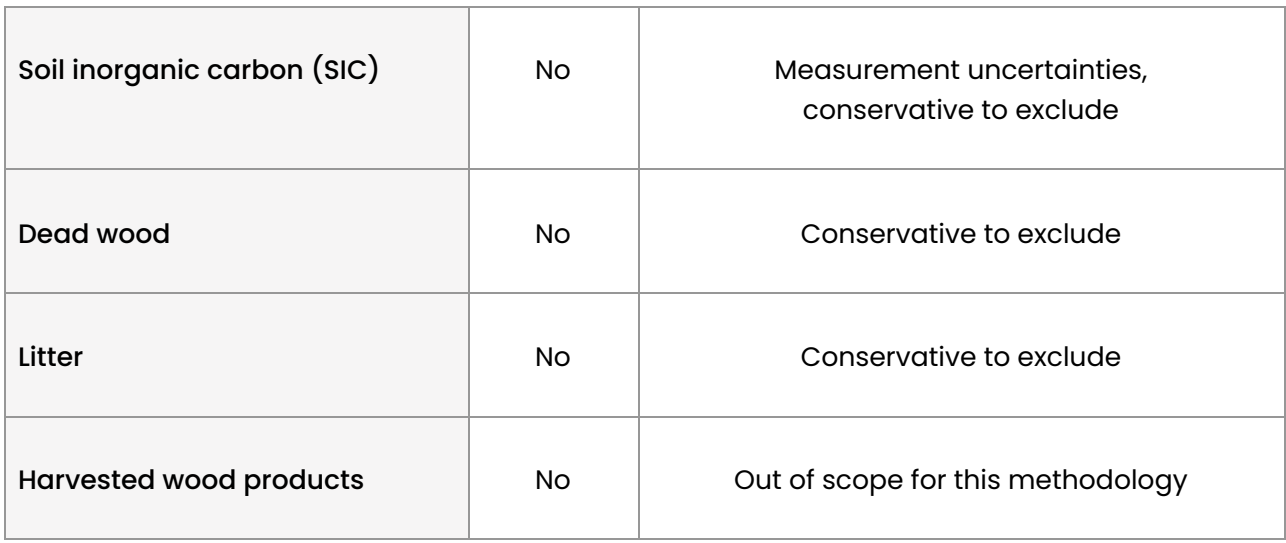

#### **2. List of Relevant GHG Sources**

Relevant carbon pools included as emission sources in the Quantification Methodology are listed below. Carbon pools are considered emission sources in the event of reversals or leakage.

<span id="page-6-0"></span>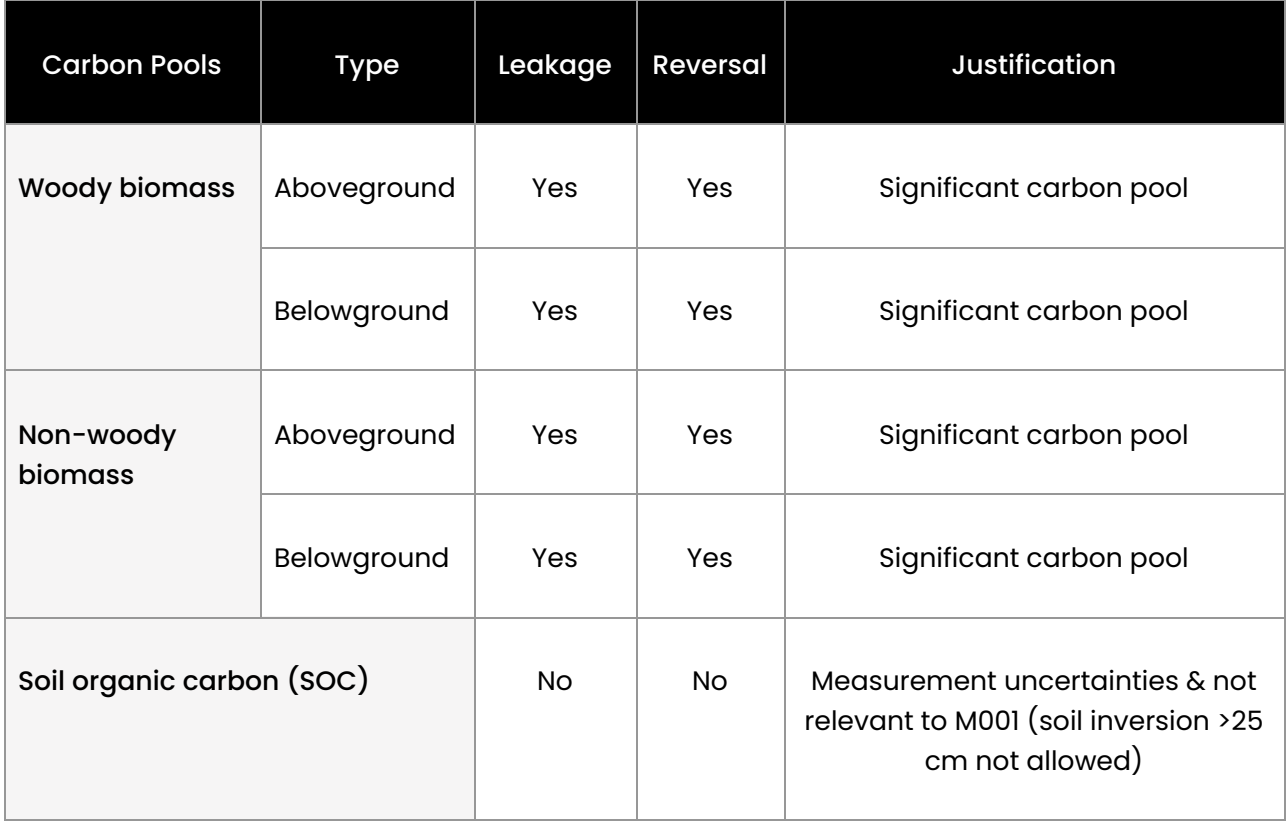

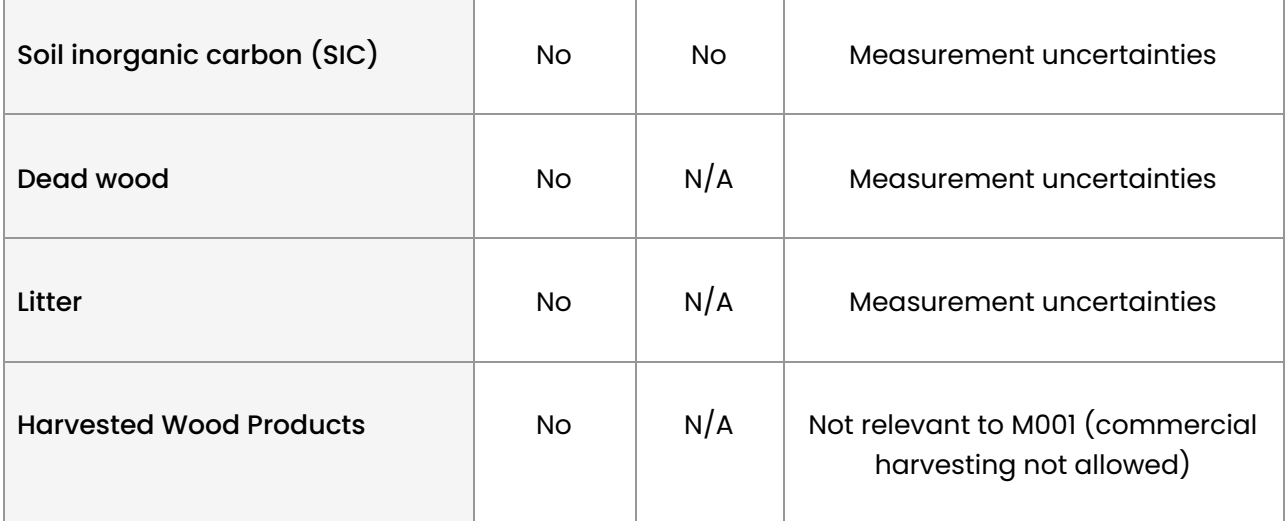

Listed below are other emission sources that have been excluded from the Quantification Methodology and the rationale for their exclusion.

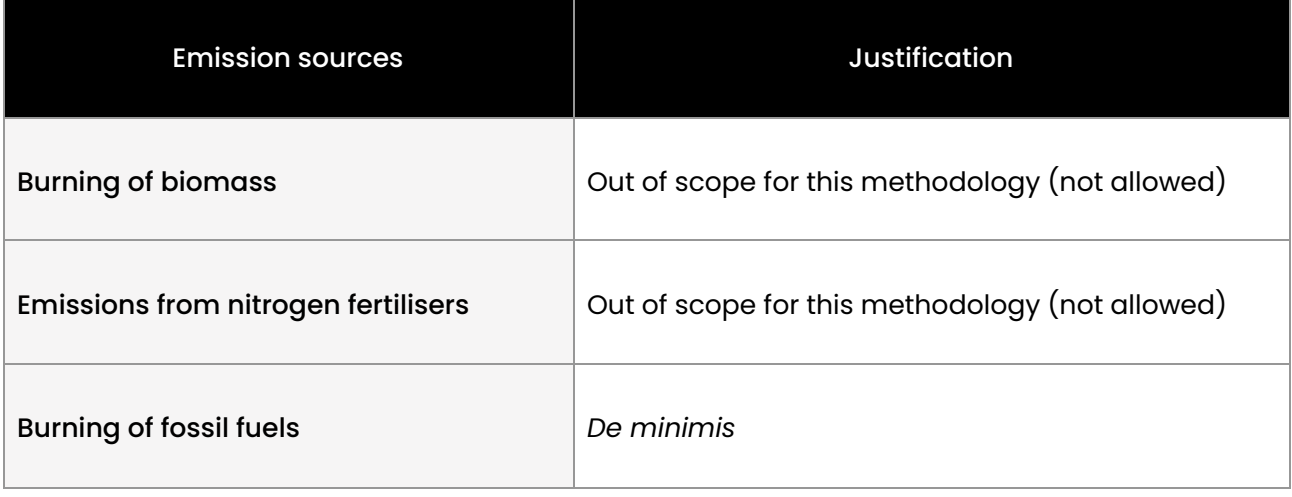

<span id="page-7-0"></span>Note that the only GHG covered in the scope of this methodology is carbon dioxide.

# Carbon Stock *Quantification*

# INITIAL CARBON STOCK

This step is used to estimate the initial baseline of the Restoration Site.

#### **1. Land Cover Assessment**

A land cover assessment is performed upon receipt of the Project shapefile. This assessment is performed to distinguish woody from non-woody areas within the Restoration Site.

**Remote sensing models quantifying AGB are solely trained on woody biomass and** should not be used to estimate non-woody biomass. To assess carbon stocks accurately, ERS separates woody from non-woody areas and uses different datasets to estimate them.

- 1.1. **Woody/Non-woody mask.** The Project shapefile is transferred to an AGB Provider to obtain a woody/non-woody biomass mask, a raster format map that distinguishes the location and size of woody areas within the Restoration Site. Refer to *[Appendix](#page-39-1) 1* for more details on the AGB provider.
- 1.2. **Non-woody areas classification.** An analysis is performed to distinguish the different primary classes of the remaining non-woody areas (water, shrubs, grasses, bare soil, crops and buildings). The latest version of the ten-metre ESA WorldCover model<sup>1</sup> is used to classify non-woody areas into specific land cover types (grasslands, shrublands, croplands, bare soils, built-up, and snow). This model

<span id="page-8-1"></span><span id="page-8-0"></span> $^1$  At the time of publication, the 2021 v200 version. Zanaga, D., Van De Kerchove, R., Daems, D., De Keersmaecker, W., Brockmann, C., Kirches, G., Wevers, J., Cartus, O., et al. (2022). 'ESA WorldCover 10 m 2021 v200'. Available at: [URL](https://doi.org/10.5281/zenodo.7254221) (Accessed 03/11/2023).

harnesses data from Sentinel-1 and Sentinel-2 satellites and employs machine-learning techniques to generate maps with a resolution of ten (10) metres.

#### **2. Biomass Quantification of Woody and Non-Woody Areas**

Separate approaches are then used to estimate AGB for woody and non-woody land cover classes.

#### 2.1. **Above Ground Biomass.**

- 2.1.1. **Woody areas.** The AGB Provider generates a Woody AGB map that estimates the AGB at the pixel level in raster format for woody areas. This is referred to as  $\mathbf{AGB}^\text{w}_\text{rest}$ : W
- 2.1.2. **Non-woody areas.** Various methods are employed to calculate non-woody AGB based on the information provided in the non-woody areas classification (1.2). Non-woody AGB is referred to as  $\mathbf{AGB}^{\mathsf{n}-\mathsf{w}}_{\mathsf{scat}}$ . rest<sup>•</sup>
	- For shrublands, a default ratio of 0.1 is used to convert forest biomass to shrubland biomass according to the  $AR$ -TOOL14<sup>2</sup>.
	- For grasslands, a default value for each climate zone is selected, according to the IPCC, as demonstrated in *[Appendix](#page-41-0) 2*.
	- For bare soils and croplands, the AGB is estimated at 0.
	- Non-forestable areas such as infrastructure and water bodies are excluded from the AGB quantification.

<span id="page-9-0"></span><sup>&</sup>lt;sup>2</sup> UNFCCC. (2013). 'AR-TOOL14 A/R Methodological tool: Estimation of carbon stocks and change in carbon stocks of trees and shrubs in A/R CDM project activities Version 04.1'. Available at: [URL](https://cdm.unfccc.int/methodologies/ARmethodologies/tools/ar-am-tool-14-v4.1.pdf) (Accessed 25/01/2023)

#### 2.2. **Below Ground Biomass.**

2.2.1. **Woody areas.** The woody BGB is estimated to be a proportion of its AGB as dictated by the root-to-shoot ratio (RS). The relationship between BGB and AGB is represented by the equation (1):

$$
\mathbf{BGB}_{rest}^{w} = \mathbf{AGB}_{rest}^{w} \times \mathsf{RS}^{w}
$$
 (1)

- $\bullet$  BGB  $_{\rm rest}^{\prime\prime}$  = Woody BGB at the Restoration Site; tDM. W
- $\bullet$  AGB $_{rest}^{w}$  = Woody AGB at the Restoration Site; tDM. W
- $\text{RS}^W$  = Root-to-shoot ratio of woody biomass; dimensionless. The root-to-shoot ratios applied are based on the 2019 updated values from the IPCC, which provides root-to-shoot (RS) values for each ecological zone across continents (Asia, Africa, North and South America), distinguishing between above-ground biomass values less than and greater than 125 tDM·Ha $^{-1}$ . ERS uses values specific to natural origins $^{\rm 3}$ ; dimensionless.
- 2.2.2. **Non-woody areas.** For non-woody terrains, the estimation of BGB follows the same equation as for woody areas, guided by the IPCC's root-to-shoot ratio  $(RS)^4$ , tailored to the specific climate zone. This approach ensures that the BGB estimation is reflective of the region's ecological and climatic characteristics.

<sup>3</sup> Calvo Buendia, E., Tanabe, K., Kranjc, A., Baasansuren, J., Fukuda, M., Ngarize, S., Osako, A., Pyrozhenko, Y., Shermanau, P. and Federici, S. (2019). 'IPCC 2019, 2019 Refinement to the 2006 IPCC Guidelines for National Greenhouse Gas Inventories'. Published: IPCC, Switzerland. Volume 4, Chapter 4, Table 4.4, p 4.18. Available at: [URL](https://www.ipcc-nggip.iges.or.jp/public/2019rf/pdf/4_Volume4/19R_V4_Ch04_Forest%20Land.pdf) (Accessed 27/05/2024)

<sup>4</sup> Eggleston, H S, Buendia, L, Miwa, K, Ngara, T, and Tanabe, K. (2006) 'IPCC Guidelines for National Greenhouse Gas Inventories. Japan.' Volume 4, Chapter 6, Table 6.4, p 6.27. Available at: [URL](https://www.ipcc-nggip.iges.or.jp/public/2006gl/) (Accessed 03/11/2023).

Non-woody BGB is obtained using equation (2):

$$
\mathbf{BGB}_{rest}^{n-w} = \mathbf{AGB}_{rest}^{n-w} \times \text{RS}^{n-w}
$$
 (2)

Where:

- $\bullet$  **BGB**<sup>"</sup>  $\bullet$  = Non-woody BGB at the Restoration Site; tDM. –
- $\bullet$  **AGB**<sup>"</sup>  $\bullet$  = Non-woody AGB at the Restoration Site; tDM. –
- $\text{RS}^{\text{n-w}} = \text{Root-to-shoot ratio of non-woody biomass. A}$ default value is obtained from the IPCC for each climate zone; dimensionless.
- 2.2.3. For grasslands, the aggregated biomass (AGB and BGB) provided by the IPCC is used. Refer to *[Appendix](#page-41-0) 2* for more details.

#### **3. Total Biomass of the Restoration Site**

The aggregated biomass comprises the above and below-ground biomass of the woody and non-woody components within the Restoration Site. The aggregated biomass is obtained using equations  $(3)$ ,  $(4)$  and  $(5)$ :

$$
\mathbf{B}_{\text{rest}}^{\text{w}} = \mathbf{AGB}_{\text{rest}}^{\text{w}} + \mathbf{BGB}_{\text{rest}}^{\text{w}} \tag{3}
$$

- $\bullet$   $\mathbf{B}_{\text{rest}}^{\text{w}}$  = Total woody biomass at the Restoration Site; tDM. W
- $\bullet$  AGB $_{rest}^{w}$  = Woody AGB at the Restoration Site; tDM. W
- <span id="page-11-0"></span> $\bullet$  BGB $_{rest}^{w}$  = Woody BGB at the Restoration Site; tDM. w

$$
\mathbf{B}_{\text{rest}}^{n-w} = \mathbf{AGB}_{\text{rest}}^{n-w} + \mathbf{BGB}_{\text{rest}}^{n-w}
$$
(4)

Where:

- $\bullet$   $\mathbf{B}_{\text{rest}}^{\text{max}}$  = Total non-woody biomass at the Restoration Site; tDM. –
- $\bullet$  **AGB**<sup>"</sup>  $\bullet$  = Non-woody AGB at the Restoration Site; tDM. –
- $\bullet$  BGB<sup>""</sup> = Non-woody BGB at the Restoration Site; tDM. –

$$
\mathbf{B}_{\text{rest}} = \mathbf{B}_{\text{rest}}^{\text{w}} + \mathbf{B}_{\text{rest}}^{\text{n-w}} \tag{5}
$$

Where:

- $\bullet$  **B**<sub>rest</sub> = Total biomass at the Restoration Site; tDM.
- $\bullet$   $\mathbf{B}_{\text{rest}}^{\text{w}}$  = Total woody biomass at the Restoration Site; tDM. w
- $\bullet$   $\mathbf{B}_{\text{rest}}^{\text{max}}$  = Total non-woody biomass at the Restoration Site; tDM. –

#### **4. Biomass Conversion to CO2 Equivalents**

Biomass in the Restoration Site is converted into CO2 equivalents (CO2e) to determine its total GHG removals.

The AR-TOOL14 A/R Methodological tool's equations<sup>5</sup> are used to translate biomass into carbon content and subsequently into CO2e. This ensures a consistent and standardised measurement aligned with global carbon reporting metrics.

<span id="page-12-0"></span><sup>&</sup>lt;sup>5</sup> UNFCCC. (2013). 'AR-TOOL14 A/R Methodological tool: Estimation of carbon stocks and change in carbon stocks of trees and shrubs in A/R CDM project activities Version 04.1'. Available at: [URL](https://cdm.unfccc.int/methodologies/ARmethodologies/tools/ar-am-tool-14-v4.1.pdf) (Accessed 25/01/2023)

The relation between carbon stock and tree biomass is obtained using equation (6).

$$
\mathbf{C}_{\text{rest}} = \frac{44}{12} \times \mathbf{CF} \times \mathbf{B}_{\text{rest}} \tag{6}
$$

Where:

- $\bullet$   $\mathsf{C}_{\mathsf{rest}}$  = Carbon stock in the Restoration Site; tCO<sub>2</sub>e.
- $\frac{44}{12}$  = Molecular weight ratio of CO2 to Carbon, which is  $\frac{44}{12}$ ; 12 44 12 dimensionless.
- CF = Carbon fraction of tree biomass; tC·tDM<sup>-1</sup>. A default value of 0.47 is adopted $^{\rm 6}$ .
- $\bullet$  **B**<sub>rest</sub> = Total biomass at the Restoration Site; tDM.

The initial baseline is determined by the carbon stock  $(\boldsymbol{\mathsf{C}}_{\text{rest}})$  and is expressed in tonnes of CO2e.

# FINAL CARBON STOCK

This step estimates the carbon stock of the Reference Site.

- **1. Selection of a Reference Site**
	- 1.1. ERS requests the selection and adoption of a Reference Ecosystem and geographical coordinates of a physical Reference Site.
	- 1.2. The Project's Reference Ecosystem is used to inform the restoration objectives.
	- 1.3. The Reference Site is used to quantify the GHG removal capacity of the Project.

<span id="page-13-1"></span><span id="page-13-0"></span><sup>&</sup>lt;sup>6</sup> Eggleston, H S, Buendia, L, Miwa, K, Ngara, T, and Tanabe, K. (2006) 'IPCC Guidelines for National Greenhouse Gas Inventories. Japan.' Volume 4, Chapter 4 , Table 4.3, p 4.48. Available at: [URL](https://www.ipcc-nggip.iges.or.jp/public/2006gl/) (Accessed 03/11/2023).

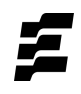

Refer to the Reference [Ecosystem](https://docs.ers.org/reference-ecosystem-guidelines-v1.1.pdf) Guidelines for more information.

#### **2. Carbon Stock at Reference Site**

- 2.1. Upon submission of the Reference Site's shapefile, the AGB provider generates:
	- 2.1.1. **A woody/non-woody biomass mask** in raster format, showing the distinction between woody and non-woody areas at the Reference Site.
	- 2.1.2. **A woody AGB map** that estimates the AGB at the pixel level in raster format.
- 2.2. Woody BGB is obtained using AGB values from step 2.1.2, using equation  $(7):$

$$
\mathbf{BGB}_{\mathrm{ref}}^{\mathrm{w}} = \mathbf{AGB}_{\mathrm{ref}}^{\mathrm{w}} \times \mathrm{RS}^{\mathrm{w}} \tag{7}
$$

- $\bullet$  **BGB**<sup>n</sup> = Woody BGB in the Reference site; tDM. w
- $\mathbf{AGB}^{\prime\prime}_{\mathsf{ref}}$  = Woody AGB in the Reference site; tDM. W
- Root-to-shoot ratio,; dimensionless. The  $\bullet$  RS<sup>w</sup> = root-to-shoot ratios applied are based on the 2019 updated values from the IPCC, which provides root-to-shoot (RS) values for each ecological zone across continents (Asia, Africa, North and South America), distinguishing between above-ground biomass values less than and greater than 125 tDM/Ha. ERS uses values specific to natural origins $^7$ .

<span id="page-14-0"></span><sup>&</sup>lt;sup>7</sup> Calvo Buendia, E., Tanabe, K., Kranjc, A., Baasansuren, J., Fukuda, M., Ngarize, S., Osako, A., Pyrozhenko, Y., Shermanau, P. and Federici, S. (2019). 'IPCC 2019, 2019 Refinement to the 2006 IPCC Guidelines for National Greenhouse Gas Inventories'. Published: IPCC, Switzerland. Volume 4, Chapter 4, Table 4.4, p 4.18. Available at: [URL](https://www.ipcc-nggip.iges.or.jp/public/2019rf/pdf/4_Volume4/19R_V4_Ch04_Forest%20Land.pdf) (Accessed 27/05/2024)

2.3. The total biomass of the Reference Site is obtained using equation (8):

$$
\mathbf{B}_{\text{ref}} = \mathbf{AGB}_{\text{ref}}^{W} + \mathbf{BGB}_{\text{ref}}^{W}
$$
 (8)

Where:

- $\bullet$  **B**<sub>ref</sub> = Total woody biomass at the Reference Site; tDM.
- $\bullet$   $\mathsf{AGB}^\mathsf{w}_{\mathsf{ref}}$  = Woody AGB in the Reference Site; tDM. W
- $\bullet$  **BGB**<sup>n</sup> = Woody BGB in the Reference Site; tDM. w
- 2.4. The conversion to CO2e is obtained using equation (9):

$$
\mathbf{C}_{\text{ref}} = \frac{44}{12} \times \text{CF} \times \mathbf{B}_{\text{ref}} \tag{9}
$$

- $\bullet$   $\mathbf{C}_{\text{ref}}$  = Carbon stock on the Reference Site; tCO<sub>2</sub>e.
- $\bullet$   $\frac{44}{12}$  = Molecular weight ratio of CO2 to Carbon, which is  $\frac{44}{12}$ ; 12 44 12 dimensionless.
- CF = Carbon fraction of tree biomass; tC·tDM<sup>-1</sup>. A default value of 0.47 is used.
- $\bullet$  **B**<sub>ref</sub> = Total woody biomass at the Reference Site; tDM.
- 2.5. The average carbon stock in the Reference Site is calculated as an estimate of the carbon stock by size (in hectares). This process enables the utilisation of this data for further processing in the calculation of the Project's GHG removal capacity. The average carbon stock per hectare in the Reference Site is obtained using equation (10):

$$
\overline{\mathbf{C}_{\text{ref}}} = \mathbf{C}_{\text{ref}} / \mathbf{A}_{\text{ref}} \tag{10}
$$

Where:

- $\bullet$   $\mathsf{C}_{\mathsf{ref}}$  = Mean carbon stock on the Reference Site, represents the mean CO2 sequestrated; tCO $_2$ e·ha $^{\text{-}1}$ .
- $\bullet$   $\mathbf{C}_{\text{ref}}$  = Carbon stock on the Reference Site; tCO<sub>2</sub>e.
- $\bullet$   $A_{ref}$  = Area of the Reference Site; ha.

### GHG REMOVAL CAPACITY

Using the initial and final carbon stocks, this step estimates the GHG removal capacity of the Restoration Site.

**P** In this methodology, ERS expects that the Restoration Site will reach carbon stock levels comparable to the Reference Site by the end of the crediting period.

#### **1. GHG removal capacity of the Restoration Site**

The GHG removal capacity of a terrestrial forest restoration Project is determined by calculating the difference between the carbon stock of the Reference Site and the current carbon stock of the Restoration Site. This is obtained using equation (11):

<span id="page-16-1"></span><span id="page-16-0"></span>
$$
\mathbf{C}_{\text{potential}} = (\mathbf{A}_{\text{project}} \times \overline{\mathbf{C}_{\text{ref}}}) - \mathbf{C}_{\text{rest}} \tag{11}
$$

- = Project's GHG removal capacity; tCO2e.
- $\bullet$   $\mathbf{A}_{\text{project}} = \text{Size of the Restoration Site; ha.}$
- $\bullet$   $\mathbf{C}_{\text{ref}}$  = Mean carbon stock on the Reference Site; tCO<sub>2</sub>e·ha<sup>-1</sup>.
- $\bullet$   $\mathsf{C}_{\mathsf{rest}}$  = Initial baseline of the Restoration Site; tCO<sub>2</sub>e.

# *Adjustment* Factors

### EMISSIONS

#### **1. Initial Leakage Quantification**

This section describes how a Project's leakage is quantified at Certification.

- 1.1. For leakage quantification, ERS conservatively assumes that the carbon stock in Hosting Areas is reduced to 0.
- 1.2. If a Project undertook pre-submission activities that resulted in leakage, ERS will quantify carbon stock in the Hosting Areas and deduct it from the Project's net GHG removals.
	- 1.2.1. Leakage resulting from Pre-submission activities is obtained for each Hosting Area using equation (12):

$$
\mathbf{L}_i^{\text{pa}} = \mathbf{C}_{i,t} - \mathbf{C}_{i,t=0} \tag{12}
$$

- $\bullet$   $\mathsf{L}^{\mathsf{pa}}_{i}$  = Monitored leakage on the Hosting Area i; tCO<sub>2</sub>e. pa
- $\bullet$   $\mathbf{C}_{i,t}^{\top}$  = Carbon stock in the Hosting Area where activity  $i$  is located at year t;  $tCO<sub>2</sub>e$ .
- <span id="page-18-2"></span><span id="page-18-1"></span><span id="page-18-0"></span>1.3. At Certification, the Developer can declare potential leakage through the following methods:
	- 1.3.1. If the Developer is able to provide the Hosting Area(s), ERS will estimate the potential impact represented by the leakage  $(\boldsymbol{\mathsf{L}}^{\text{ha}})$ using the same calculation process as for the Restoration Site, derived from equations  $(1)$ ,  $(2)$ ,  $(3)$ ,  $(4)$ ,  $(5)$  and  $(6)$ .

1.3.2. If the Developer cannot provide the Hosting Area(s), they must identify Displaced Activity Areas and their estimated displacement percentage. To estimate the potential impact of the displacement(s), ERS will generate random sampling plots within the Leakage Belt and determine the average carbon stock of these sampling plots, following the same calculation process as for the Reference Site, derived from equations (7), (8), (9). The average carbon stock of the sampling plots in the Leakage Belt is obtained using equation (13):

$$
\overline{\mathbf{C}_{s-\text{plot}}} = \mathbf{C}_{s-\text{plot}} / \mathbf{A}_{s-\text{plot}}
$$
 (13)

Where:

- $\bullet$   $C_{\text{s-plot}}$  = Mean carbon stock of the sampling plots in the Leakage Belt; tCO $_2$ e·ha $^{\text{-}1}$ .
- $\bullet$   $\mathbf{C}_{\text{s-plot}}$  = Carbon stock of the sampling plots in the Leakage Belt;  $tCO<sub>2</sub>e$ .
- $\bullet$   $\mathbf{A}_{\text{s-plot}}$  = Total Area of sampling plots; ha.

The estimated leakage is obtained using equation (14):

$$
\mathbf{L}_i^{\mathsf{p}} = \mathbf{A}_i \times \overline{\mathbf{C}_{\mathsf{s-plot}}} \times \mathbf{P}_i
$$
 (14)

- $\bullet$   $\mathsf{L}^{\mathsf{P}}_i$  = leakage estimated for a Displaced Activity Area i p within the Project Area;  $tCO<sub>2</sub>e$ .
- $\bullet$   $\mathbf{A}_{i}$  = Land-surface of the Displaced Activity Area; ha.
- $\bullet$   $C_{\text{s-plot}}$  = Mean carbon stock of the sampling plots in the Leakage Belt; tCO $_2$ e·ha $^{\text{-}1}$
- $\bullet$   $\mathsf{P}_{i}$  = Declared % of displacement of the activity; dimensionless
- 1.4. Total leakage is obtained by aggregating leakage derived from the Hosting Area(s) (1.2.1) and equation (14), using equation (15):

$$
\mathbf{L}^{\mathsf{d}} = \sum_{i=1}^{n} \mathbf{L}_i^{\mathsf{ha}} + \sum_{i=1}^{n} \mathbf{L}_i^{\mathsf{p}} \tag{15}
$$

Where:

- $\bullet$  L<sup>d</sup> = Total declared Leakage; tCO<sub>2</sub>e.
- $\bullet$   $\mathsf{L}_{i}^{\mathsf{na}}$  = Leakage of known Hosting Areas; tCO<sub>2</sub>e. ha
- $\bullet$   $\mathsf{L}_{i}^{\nu}$  = Leakage of Displaced Activity Areas; tCO<sub>2</sub>e. p

#### **2. Leakage Correction**

This section describes how initial leakage is corrected at year two (2) and/or year four (4) after Certification.

To quantify leakage, ERS compares the total carbon stock in the Hosting Areas before and after the activity displacements. The delta is deducted from the Project's total GHG removals.

$$
\Delta \mathbf{L}_t^c = \sum_{i=1}^n (\mathbf{L}_{i,t}^m - \mathbf{L}_{i,t-1}^m), \ t \ge 1
$$
 (16)

Where:

<span id="page-20-0"></span> $\bullet$   $\Delta L^c$  = Corrected Leakage; tCO<sub>2</sub>e.

 $\bullet$   $\mathsf{L}^\mathsf{m}_{i,t}$ = Monitored GHG emissions from a Hosting Area  $i$  at  $^{\mathsf{m}}_{i,t}$ = Monitored GHG emissions from a Hosting Area  $i$ Verification Cycle  $t$ ;  $\mathsf{L}^{\mathsf{III}}_{i,t=0}$ = 0 tCO<sub>2</sub>e. m

#### **3. Quantification of Loss Events**

Æ

- 3.1. In case of a loss event, the GHG emissions of the Loss Area are quantified.
- 3.2. The carbon stock of the Loss Area is calculated before and after the loss event, following the *Initial [Carbon](#page-8-0) Stock* calculation.
- 3.3. The carbon stock loss is obtained using equation (17):

$$
\mathbf{C}_{\text{loss-event}} = \mathbf{C}_{\text{post-event}} - \mathbf{C}_{\text{pre-event}} \tag{17}
$$

Where:

- $\bullet$   $\mathsf{C}_{\mathsf{loss-event}} = \mathsf{Import}$  of the loss event; tCO<sub>2</sub>e.
- $C_{\text{post-event}}$  = Carbon stock in the area after the loss event;  $tCO<sub>2</sub>$ e
- $\bullet$   $\mathsf{C}_{\mathsf{pre-event}}$  = Carbon stock in the area before the loss event;  $tCO<sub>2</sub>$ e

#### **4. Loss Event Characterisation**

4.1. Before Verification, ERS calculates the net GHG removals of the Verification Cycle, and categorises the loss event(s) of the period using equation (18):

<span id="page-21-1"></span><span id="page-21-0"></span>
$$
\Delta \mathbf{C}_t = \mathbf{C}_t - \mathbf{C}_{t-1} \tag{18}
$$

Where:

- $\bullet$  ∆C<sub>t</sub> = Net GHG removals achieved during the Verification Cycle t;  $tCO<sub>2</sub>$ e.
- $\bullet$   $\mathbf{C}_t$  = GHG removals achieved at the end of the Verification Cycle  $t$ ;  $tCO<sub>2</sub>$ e.
- $C_{t-1}$  = GHG removals achieved at the end of Verification Cycle  $t-1$ ;  $tCO<sub>2</sub>$ e.
- 4.2. If  $\Delta \textsf{C}_t < 0$  , the loss event is considered as a reversal.

### DYNAMIC BASELINE

#### **1. Concept**

- 1.1. A dynamic baseline evaluation consists of a periodic re-evaluation of the initial baseline scenario to adjust unit issuance.
- 1.2. The dynamic baseline process is performed before each Verification. This process will lead to the adjustment of unit issuance, if necessary, following procedures detailed in the *Units & Issuance* section of the [ERS](https://docs.ers.org/programme-v1.1.pdf) [Programme.](https://docs.ers.org/programme-v1.1.pdf)
- 1.3. To generate a dynamic baseline, ERS selects control plots located outside the Project Area and the Leakage Belt but with similar ecological and biophysical characteristics, including degradation levels. Shapefiles of these control plots will be disclosed in the **[Project](https://docs.ers.org/project-design-document-v1.1.pdf) Design** [Document](https://docs.ers.org/project-design-document-v1.1.pdf) and on the ERS [Registry.](https://registry.ers.org/)

#### **2. Project Clustering**

<span id="page-22-2"></span><span id="page-22-1"></span><span id="page-22-0"></span>2.1. **Concept**. Once the indicators are selected, the Restoration Site is stratified utilising the K-means clustering algorithm, a statistical technique that discerns natural patterns within the dataset and

supports the identification of optimal clusters. Stratification involves the division of the Restoration Site into sub-zones based on the selected indicators listed in 2.2. Clusters refer to the grouping of naturally similar sub-zones, identified by the algorithm. For each sub-zone, median values for every indicator are calculated, minimising the impact of outliers and ensuring a robust analysis.

- 2.2. **Identification of Environmental Indicators.** Various environmental indicators covering ecological, climatic, and land use aspects are identified to determine sub-zones within the Restoration Site. Indicators include:
	- Landcover<sup>8</sup>
	- $\bullet$  Elevation $^{\circ}$
	- Slope (Derived from Elevation)
	- Forest Height<sup>10</sup>
	- Soil Physical and Chemical Parameters (bulk density, coarse fragment, clay content, pH,  $SOC$ <sup> $\parallel$ </sup>
	- Biomes from IUCN [classification](https://global-ecosystems.org/explore/realms/T)
	- $\bullet$  Distance to Roads<sup>12</sup>

<sup>8</sup> Zanaga, D., Van De Kerchove, R., Daems, D., De Keersmaecker, W., Brockmann, C., Kirches, G., Wevers, J., Cartus, O., et al. (2022). ESA WorldCover 10 m 2021 v200. Available at: [URL](https://doi.org/10.5281/zenodo.7254221). (Accessed 03/11/2023)

<sup>&</sup>lt;sup>9</sup>Farr, T. G., et al. (2007). 'The Shuttle Radar Topography Mission'. Rev. Geophys., 45, RG2004. Available at: [URL](https://agupubs.onlinelibrary.wiley.com/doi/abs/10.1029/2005RG000183). (Accessed 03/11/2023)

 $10$  P. Potapov, X. Li, A. Hernandez-Serna, A. Tyukavina, M.C. Hansen, A. Kommareddy, A. Pickens, S. Turubanova, H. Tang, C.E. Silva, J. Armston, R. Dubayah, J. B. Blair, M. Hofton. (2020). 'Mapping and monitoring global forest canopy height through integration of GEDI and Landsat data'. Remote Sensing of Environment, 112165. Available at [URL.](https://doi.org/10.1016/j.rse.2020.112165.) (Accessed 03/11/2023)

<sup>11</sup> Poggio, L., de Sousa, L. M., Batjes, N. H., Heuvelink, G. B. M., Kempen, B., Ribeiro, E., and Rossiter, D.: SoilGrids 2.0: producing soil information for the globe with quantified spatial uncertainty, SOIL, 7, 217-240, Available at: [URL.](https://doi.org/10.5194/soil-7-217-2021,%202021.) (Accessed 03/11/2023)

 $12$ OpenStreetMap contributors. (2017). Available at: [URL](https://planet.openstreetmap.org/).

#### **3. Selection of Control Plots**

- 3.1. **Concept.** Areas or sub-zones that share similar characteristics to the clusters, located outside of the Restoration site and the Leakage Belt and referred to as control plots, are identified using the K-Nearest Neighbors (KNN) algorithm.
- 3.2. **Indicators.** The selection of control plots relies on the set of indicators selected in 2.2 and important political factors such as political physical boundaries. This ensures that the selected control plots are located in the same country and governed under the same jurisdiction as the Project Area.

**I** land tenure and ownership are not included in this Methodology due to the lack of global and, in many cases, national land tenure registries that are available for public use.

- 3.3. **Exclusion of Inappropriate Areas** 13 . Regions within the study area unsuitable to be considered control plots are systematically excluded. These include:
	- **Protected areas:** their conservation status does not ensure a real representation of a business-as-usual scenario.
	- **Active carbon projects:** they do not ensure a real representation of a business-as-usual scenario, as both the Project and control plots are subject to the same treatment.
	- **Commercial plantations:** these areas cannot act as control areas because a different treatment is applied. Commercial plantations differ significantly from restoration projects in

<span id="page-24-0"></span> $^{\text{\tiny{13}}}$  IUCN and UNEP-WCMC (2022), The World Database on Protected Areas (WDPA) [On-line], Cambridge, UK: UNEP-WCMC. Available at: www.protectedplanet.net. Accessed through Global Forest Watch in (10/2023). [www.globalforestwatch.org.](http://www.globalforestwatch.org/) Available at: [URL](https://www.globalforestwatch.org/map/?mapMenu=eyJtZW51U2VjdGlvbiI6ImRhdGFzZXRzIiwiZGF0YXNldENhdGVnb3J5IjoibGFuZFVzZSJ9&menu=eyJkYXRhc2V0Q2F0ZWdvcnkiOiJmb3Jlc3RDaGFuZ2UiLCJtZW51U2VjdGlvbiI6ImRhdGFzZXRzIn0%3D&modalMeta=wdpa_protected_areas).

incentive structures, in that there is typically a strong economic incentive for planting and harvesting the trees.

3.4. This approach guarantees that only genuinely comparable plots are considered for the Project, enhancing the precision of the selection process.

#### **4. Dynamic Evaluation**

Before each Verification, ERS performs a dynamic evaluation of the initial baseline.

- 4.1. **Refinement of Control Plots**. ERS verifies the relevance of control plots using the methodology detailed in the *[Selection](#page-24-0) of Control Plots*. If it is found that the current control plots are no longer representative or applicable, the process involves regenerating new control plots.
- 4.2. **Assessment of Control Plots.** For each cluster, the average change in carbon stock across all control plots is obtained using equation (19).

$$
\Delta \mathbf{B}_{t}^{c} = \sum_{i=1}^{n} \left[ (\overline{\mathbf{C}_{t,i}^{cp}} - \overline{\mathbf{C}_{t-1,i}^{cp}}) \times A_{i} \right]
$$
(19)

- $\bullet$  ∆**B**<sub> $t$ </sub><sup>-</sup> Corrected Baseline at the Verification Cycle *t*; tCO<sub>2</sub>e.  $\frac{c}{\epsilon}$  = Corrected Baseline at the Verification Cycle  $t_i$
- $C_{t-1,i}^{\prime\prime}$  = Mean carbon stock of the control plots that belong to the cp cluster  $i$  at Verification Cycle  $t\text{--}1$ ; tCO $_2$ e·ha $^{-1}$ .
- $\mathbf{C}_{t,i}^{\mathbf{C}^{\mathbf{P}}}$  = Mean carbon stock of the control plots that belong to the cp cluster  $i$  at Verification Cycle  $t$ ; tCO $_2$ e·ha $^{-1}\!.$
- <span id="page-25-0"></span> $\bullet$   $A_i$  = Project Area covered by cluster *i*; ha.
- 4.3. Following the assessment of control plots, two distinct scenarios can emerge:
	- 4.3.1. If the mean carbon stock in control plots has shown an upward trend from Y0 to the present, indicating positive forest growth, the Project will adjust for this increase when calculating GHG removals and issuing units. In such a scenario, the Project cannot claim full credit for the GHG removals on its Restoration Site. A corrective mechanism is used to adjust the overestimated baseline. Refer to the *Units & Issuance* section of the [ERS](https://docs.ers.org/programme-v1.1.pdf) [Programme](https://docs.ers.org/programme-v1.1.pdf) for more details.
	- 4.3.2. Conversely, if a decline in carbon stock is detected in the control plots, a corrective mechanism is applied to adjust the underestimated baseline. This mechanism involves adding GHG removals and their corresponding units to the Project. Refer to the *Units & Issuance* section of the ERS [Programme](https://docs.ers.org/programme-v1.1.pdf) for more details.

# Carbon Stock *Accounting*

# PRU ACCOUNTING

Total PRUs are obtained using the equation (20):

**PRU** =  $\mathbf{C}_{\text{capacity}}^{\text{conservative}} - \mathbf{L}^{\text{conservative}}$  (20)

Where:

- **PRU** = Projected Restoration Units; tCO<sub>2</sub>e.
- $\bullet$   $\mathsf{C}^{\text{conservative}}_{\text{conservative}}$  = Conservative Project's GHG removal capacity; tCO<sub>2</sub>e. .<br>capacity
- $\bullet$   $\blacksquare$   $\blacksquare$  $tCO<sub>2</sub>$ e.

# VRU ACCOUNTING

PRUs conversion into VRUs is performed every two (2) or four (4) years after Verification, and throughout the Project's crediting period. Before each Verification and to ensure the most accurate conversion of units, ERS measures carbon stock in the Restoration Site, factoring:

<span id="page-27-2"></span><span id="page-27-1"></span><span id="page-27-0"></span>1. **Biomass evolution in the Restoration Site.** The carbon stock evolution at the Restoration Site is calculated by comparing the total biomass at Verification Cycle  $t$ , with the total biomass at Verification Cycle  $t-1$ . This evaluation includes any loss events that occurred on the Restoration Site during Verification Cycle t.

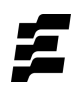

- 2. **Leakage correction.** The leakage evolution observed during the Verification Cycle t. Note that leakage is quantified and corrected accordingly only until year four.
- 3. **Baseline correction.** The carbon stock evolution monitored in the control plots during the Verification Cycle  $t$ .

Total VRUs for the Verification Cycle  $t$  are calculated following this given formula:

$$
\mathbf{VRU}_{t} = \Delta \mathbf{C}_{t}^{\text{conservative}} - \Delta \mathbf{L}_{t}^{c} - \Delta \mathbf{B}_{t}^{c}
$$
 (21)

Where:

- $\bullet$  VRU  $_{t}^{}$  = Verified Restoration Unit for the Verification Cycle  $t$ ; tCO<sub>2</sub>e.
- $\blacklozenge$   $\Delta C_t^{\text{conservative}}$  = Net conservative GHG removals achieved during the conservative Verification Cycle  $t$ ; tCO<sub>2</sub>e.
- $\bullet$   $\Delta L_t^c$  = Corrected Leakage at the Verification Cycle  $t$ ; if  $\frac{c}{c}$ = Corrected Leakage at the Verification Cycle  $t$ ;  $t > 4$ ,  $\Delta L_t^c = 0$ ; tCO<sub>2</sub>e.
- $\bullet$  ∆**B**<sub> $t$ </sub> = Corrected Baseline at the Verification Cycle *t*; tCO<sub>2</sub>e.  $\frac{c}{\hbar}$  = Corrected Baseline at the Verification Cycle  $t_i$

Net conservative GHG removals estimation is determined by calculating the difference between the carbon state at the Verification Cycle  $t$  and the carbon state at the verification cycle  $t-1$  minus their uncertainty, using the following formula:

$$
\Delta \mathbf{C}_{t}^{\text{conservative}} = (\mathbf{C}_{t} - \mathbf{C}_{t-1}) - \sqrt{\Delta \mathbf{C}_{t}^{2} + \Delta \mathbf{C}_{t-1}^{2}}
$$
(22)

- $\blacklozenge$   $\Delta C_t^{\text{conservative}}$  = Net conservative GHG removals achieved during the conservative Verification Cycle  $t$ ; tCO<sub>2</sub>e.
- $\bullet$   $\mathbf{C}_t$  = Carbon stock state at the Verification Cycle  $t$
- $\bullet$   $\Delta \textsf{C}_t^{}$  = Uncertainty of the carbon stock state at the Verification Cycle  $t$ ; tCO<sub>2</sub>e.

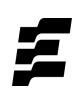

# Uncertainty & *Conservativeness*

This section describes how ERS accounts for uncertainty and the rules enforced to ensure conservative carbon estimations.

# UNCERTAINTY

#### **1. Woody AGB Estimation**

To minimise and account for uncertainty related to AGB estimation, ERS implements best practices outlined in the Aboveground Woody Biomass Product Validation Good Practices Protocol<sup>14</sup>. This implies that:

- 1.1. AGB error estimation must be considered in the entire process, from field measurements to modelling errors, including those associated with allometric equations.
- 1.2. The propagation of uncertainty through these various stages must be effectively managed. ERS's AGB benchmark *[\(Appendix](#page-39-0) 1)* demonstrates different methods of AGB uncertainty propagation.
- 1.3. A 95% confidence interval for AGB values must be generated.

<span id="page-30-2"></span><span id="page-30-1"></span><span id="page-30-0"></span><sup>&</sup>lt;sup>14</sup> Duncanson, L., Armston, J., Disney, M., Avitabile, V., Barbier, N., Calders, K., Carter, S., Chave, J., Herold, M., MacBean, N., McRoberts, R., Minor, D., Paul, K., Réjou-Méchain, M., Roxburgh, S., Williams, M., Albinet, C., Baker, T., Bartholomeus, H., Bastin, J.F., Coomes, D., Crowther, T., Davies, S., de Bruin, S., De Kauwe, M., Domke, G., Dubayah, R., Falkowski, M., Fatoyinbo, L., Goetz, S., Jantz, P., Jonckheere, I., Jucker, T., Kay, H., Kellner, J., Labriere, N., Lucas, R., Mitchard, E., Morsdorf, F., Naesset, E., Park, T., Phillips, O.L., Ploton, P., Puliti, S., Quegan, S., Saatchi, S., Schaaf, C., Schepaschenko, D., Scipal, K., Stovall, A., Thiel, C., Wulder, M.A., Camacho, F., Nickeson, J., Román, M., Margolis, H. (2021). Aboveground Woody Biomass Product Validation Good Practices Protocol. Version 1.0. In L. Duncanson, M. Disney, J. Armston, J. Nickeson, D. Minor, and F. Camacho (Eds.), Good Practices for Satellite Derived Land Product Validation, (p. 236): Land Product Validation Subgroup (WGCV/CEOS), Available at: [URL.](https://doi.org/10.5067/doc/ceoswgcv/lpv/agb.001)

#### **2. Current AGB Model Uncertainty**

[Chloris'](https://www.chloris.earth/) model used by ERS to obtain AGB Maps includes for every pixel an estimate of<sup>15</sup>:

- 2.1. The total change over the time series (i.e., gain or loss) calculated as the difference between the fitted values at the beginning and end points of the pixel-level trajectories;
- 2.2. The p-value (scaled 0-100) from a modified F-test associated with the pixel-level change estimate where p-values ≤ 5 represent a significant change (i.e., gain or loss) in Aboveground Biomass Density (AGBD) and values > 5 represent a non-significant change (i.e., no gain or loss/stable) in AGBD;
- 2.3. The standard error associated with the pixel-level change representing uncertainty in the change estimate at the 95% level. The uncertainty associated with the pixel-level estimates of AGBD change is obtained from the Map of Standard Error.
	- 2.3.1. The standard error is estimated from an error propagation analysis carried out at the pixel level across all layers in the time series. The propagation of error, considering geolocation, allometric, and model-based errors, is initially used to estimate the standard error for the AGBD prediction at each point in the time series. This is most easily understood as the confidence interval (C.I.) for each pixel-level trajectory. This C.I. envelope is then used to calculate the standard error of the AGBD change. All AGBD change statistics reported are derived from sums of pixel values where the change (i.e., gain or loss) was determined to be significant (p-value  $\leq$  5).
	- 2.3.2. The standard error at the pixel level is aggregated to the site level in a process that considers the spatial autocorrelation and is

<span id="page-31-0"></span><sup>&</sup>lt;sup>15</sup> Baccini, A., Walker, W., Carvalho, L., Farina, M., Sulla-Menashe, D. and Houghton, R.A. (2017). 'Tropical forests are a net carbon source based on aboveground measurements of gain and loss'. Science, 358(6360), pp.230-234. Available at: [URL](https://www.science.org/doi/10.1126/science.aam5962) (Accessed 3/11/2023)

used to compute the overall site-level uncertainty for the AGBD and change. The standard error at the pixel level  $(\mathtt{SE}_{\text{pixel}})$  is used to obtain the total standard error (SE<sub><sub>total</sub>) using equation (23):</sub>

$$
SE_{\text{total}} = \sqrt{(1 - r) \sum (SE_{\text{pixel}}^2) + r \sum (SE_{\text{pixel}})^2}
$$
 (23)

Where:

- $\bullet$  SE<sub>total</sub> = Total Standard Error; tDM.
- $\bullet$   $\circ$   $\circ$  = Correlation factor between the pixels. A default value of 0.01 is adopted.
- $\bullet$  SE  $_{pixel}$  = Standard Error from the AGB provider for each pixel; tDM.
- 2.3.3. To obtain a conservative estimate of the AGB, the upper and lower 95% confidence limits will be calculated using the standard error. These limits are calculated by multiplying the total standard error (SE<sub>total</sub>) by 1.96, which approximates the 97.5 percentile point of the normal distribution, as follows:

$$
\Delta \mathbf{AGB}^{w, n-w} = 1.96 \times SE_{\text{total}}
$$
 (24)

- $\bullet$  ∆AGB<sup>w, n-w</sup> = Woody or non-woody above-ground biomass uncertainty; tDM.
- $\bullet$  SE<sub>total</sub> = The total Standard Error; tDM.

#### **3. Uncertainty propagation**

ERS propagates uncertainties throughout the carbon quantification process by applying dedicated formulas for uncertainty propagation. This section outlines the specific formulas used.

3.1. **Below-Ground Biomass uncertainty.** To estimate belowground biomass (BGB), obtained from aboveground biomass (AGB) and the root-to-shoot ratio (RS), ERS accounts for the uncertainty in AGB while excluding the uncertainty in RS to prevent the double-counting of uncertainties. By subtracting the uncertainty from the AGB before calculating BGB, ERS achieves a conservative estimate, effectively managing measurement variabilities. This method ensures realistic and reliable BGB estimates, even at the minimum plausible AGB values, and prevents artificial inflation of total uncertainty. This implies:

$$
\Delta \mathbf{B} \mathbf{G} \mathbf{B}_{\text{rest, ref}}^{\mathsf{W, n-w}} = 0 \tag{25}
$$

Where:

- $\bullet$  ∆BGB",  $\text{``}^{\text{''}}$  = Woody or non-woody below-ground w, n-w biomass uncertainty for the Restoration Site or the Reference Site; tDM.
- **3.2. Biomass uncertainty.** The general biomass uncertainty, derived from equations (3) and (4) for the Restoration Site and equation (8) for the Reference Site, applicable to both woody and non-woody areas, is obtained using equation (26):

<span id="page-33-0"></span>
$$
\Delta \mathbf{B}_{\text{rest, ref}}^{w, n-w} = \sqrt{\left(\Delta \mathbf{A} \mathbf{G} \mathbf{B}_{\text{rest, ref}}^{w, n-w}\right)^2 + \left(\Delta \mathbf{B} \mathbf{G} \mathbf{B}_{\text{rest, ref}}^{w, n-w}\right)^2}
$$
(26)

- $\triangleq$   $\triangle$ B<sup>w, n–w</sup> = Woody or non-woody biomass uncertainty, for w, n–w Restoration Site or Reference Site; tDM.
- $\bullet$   $\Delta AGB^{W, W}_{rest, ref}$  = Woody or non-woody above-ground w, n–w biomass uncertainty, for Restoration Site or Reference Site; tDM.
- $\bullet$  ∆BGB<sup>", "-"</sup> = Woody or non-woody below-ground w, n–w biomass uncertainty, for Restoration Site or Reference Site; tDM. Here, this value is considered to be equal to zero (as explained in section 3.1).
- **3.3. Total biomass uncertainty.** The total biomass uncertainty, derived from equation (5), is obtained using equation (27):

$$
\Delta \mathbf{B} = \sqrt{\left(\Delta \mathbf{B}^{\mathrm{w}}\right)^{2} + \left(\Delta \mathbf{B}^{\mathrm{n-w}}\right)^{2}}
$$
(27)

Where:

- $\triangle$   $\triangle$  B = Total biomass uncertainty; tDM.
- $\bullet$   $\Delta B^W$  = Total woody biomass uncertainty; tDM.
- $\bullet$   $\Delta \mathbf{B}^{\text{n-w}}$  = Total non-woody biomass uncertainty; tDM.
- **3.4. Biomass Conversion to CO2 Equivalents uncertainty.** The carbon stock uncertainty formula, derived from equation (6) for the Restoration Site and (9) for the Reference Site, is obtained by:

$$
\Delta \mathbf{C}_{\text{rest, ref}} = \frac{44}{12} \times \text{CF} \times \Delta \mathbf{B}_{\text{rest, ref}} \tag{28}
$$

- $\triangle^C$   $\Delta C$ <sub>rest, ref</sub> = Carbon stock uncertainty for the Restoration Site or the Reference Site;  $tCO<sub>2</sub>e$ .
- $\bullet$   $\frac{44}{12}$  = Molecular weight ratio of CO2 to Carbon, which is  $\frac{44}{12}$ ; 12 44 12

dimensionless.

- $\bullet$  CF = Carbon fraction of tree biomass; tC·tDM<sup>-1</sup>. A default value of 0.47 is adopted.
- $\bullet$   $\Delta B_{rest, ref}$  = Total biomass uncertainty, for Restoration Site or Reference Site; tDM.
- **3.5. Average carbon stock uncertainty.** The average carbon stock per hectare uncertainty, derived from equation (10) for the Reference Site and (13) for the sampling plots, is obtained using equation (29):

$$
\Delta \overline{\mathbf{C}_{\text{ref,s-plot}}} = \Delta \mathbf{C}_{\text{ref,s-plot}} / \mathbf{A}_{\text{ref,s-plot}}
$$
(29)

Where:

- $\blacklozenge$   $\Delta C_{\mathsf{ref}, \mathsf{s-plot}} = \mathsf{Mean}$  carbon stock uncertainty, for Reference Site or sampling plots; tCO2e $\cdot$ ha $^{-1}$
- $\triangle C$ <sub>ref,s-plot</sub> = Total carbon stock uncertainty for Reference Site or sampling plots;  $tCO_2e$ .
- $\bullet$   $\mathbf{A}_{\mathsf{ref,s-plot}}$  = Size of the Reference Site or sampling plots; ha.
- **3.6. Leakage uncertainty.** Uncertainty related to leakage of Displaced Activity Areas, derived from equation (14), is obtained using equation  $(30):$

$$
\Delta L_i^p = A_i \times \Delta \overline{C_{s-\text{plot}}} \times P_i \tag{30}
$$

- $\bullet$   $\Delta L_i^P$  = Leakage uncertainty computed for each Displaced p Activity Areas i;  $tCO<sub>2</sub>e$ .
- $\bullet$   $\mathbf{A}_{i}$  = Land-surface of the activity i within the Project Area; ha.
- $\bullet$   $\Delta C_{\textrm{s-phot}}$  = Mean carbon stock uncertainty of the sampling plots in the Leakage Belt; tCO $_2$ e·ha $^{\text{-}1}$
- $\bullet$   $\mathbf{P}_{i}$  = Declared % of displacement of the activity i; dimensionless.
- **3.7. Total leakage on the project uncertainty.** The uncertainty of the total leakage declared is obtained using equation (31):

$$
\Delta L^{d} = \sqrt{\left(\Delta L^{ad}\right)^{2} + \left(\Delta L^{p}\right)^{2}}
$$
 (31)

Where:

- $\bullet$   $\Delta L^d$  = Total leakage uncertainty; tCO<sub>2</sub>e.
- $\blacktriangleright$   $\Delta L^{ad}$  = Leakage area uncertainty for Hosting Areas; tCO<sub>2</sub>e.
- $\bullet$   $\Delta L^p$  = Leakage area uncertainty for Displaced Activities Areas;  $tCO<sub>2</sub>e$ .

# **CONSERVATIVENESS**

The conservative approach applied by ERS consistently and systematically selects the uncertainty boundary that leans towards the safe side. This prevents any potential overestimation of GHG removals. In addition, uncertainty parameters calculated in the *[Uncertainty](#page-30-1)* section are factored in.

The following section provides details about the conservative approach taken at each step.

#### 1. **GHG Removal Capacity**

<span id="page-36-0"></span>1.1. **Initial Carbon Stock**. When quantifying carbon stock of the initial baseline, the upper band of the 95% confidence interval is selected for Woody AGB values.

- 1.2. **Final Carbon Stock.** When quantifying carbon stock of the Reference Site, the lower band of the 95% confidence interval is chosen.
- 1.3. **GHG Removal Capacity.** Having applied a conservative approach in quantifying the initial baseline scenario at the Restoration Site and the Reference Site, the GHG Removal Capacity resulting from the difference between the two is implicitly conservative.

Additionally, ERS increases the baseline value of the Restoration Site by incorporating its associated uncertainty, which is derived from equation (26). Concurrently, ERS decreases the baseline value of the Reference Site by subtracting its associated uncertainty, which is derived from equation (27). This is expressed as:

$$
\mathbf{C}_{\text{capacity}}^{\text{conservative}} = \left[ \mathbf{A}_{\text{project}} \times \left( \overline{\mathbf{C}_{\text{ref}}} - \Delta \overline{\mathbf{C}_{\text{ref}}} \right) \right] - \left( \mathbf{C}_{\text{rest}} + \Delta \mathbf{C}_{\text{rest}} \right) \tag{32}
$$

- $\bullet$   $\mathsf{C}_{\mathsf{capacity}}^{\mathsf{construct}}$  = Project's GHG removal capacity with a conservative conservative approach; tCO<sub>2</sub>e.
- $\bullet$   $\mathbf{A}_{\text{project}} = \text{Size of the Restoration Site; ha.}$
- $\bullet$   $\mathsf{C}_{\mathsf{ref}}$  = Mean carbon stock on the Reference Site, represents the mean CO2 sequestrated; tCO $_2$ e·ha $^{\text{-}1}$ .
- $\bullet$   $\Delta C_{\rm ref}^{\phantom i}$ =Mean carbon stock uncertainty on the Reference Site; tCO $_2$ e·ha $^{-1}$ .
- $\bullet$   $\mathsf{C}_{\mathsf{rest}}$  = Initial carbon stock of the Restoration Site; tCO<sub>2</sub>e.
- $\bullet$   $\Delta C_{\rm rest}$  = Initial carbon stock uncertainty of the Restoration Site; tCO<sub>2</sub>e.
- - 2. **Leakage.** To ensure a conservative approach, ERS adds the leakage uncertainty, which is derived from equation (29), to the leakage value. The conservative estimate of leakage is obtained using equation (33):

$$
\mathbf{L}_{\text{potential}}^{\text{conservative}} = \mathbf{L}^{d} + \Delta \mathbf{L}^{d} \tag{33}
$$

- $\bullet$   $\begin{bmatrix}$   $\mathsf{L}^{\text{constrained}}_{\text{potential}} \end{bmatrix}$  = Project's declared leakage with a conservative conservative approach; tCO<sub>2</sub>e.
- $\bullet$   $\mathsf{L}^d$  = Total declared Leakage; tCO<sub>2</sub>e
- $\bullet$   $\Delta L^d$  = Total leakage uncertainty; tCO<sub>2</sub>e.
- 3. **Biennial Quantification.** The same conservative approach is applied to measure the carbon stock of the Restoration Site before every Verification.
	- 3.1. The lower band of the 95% confidence interval is selected for Woody AGB values.
	- 3.2. The woody or non-woody biomass uncertainty, derived from equation (26), is retrieved from the biomass stock.
- 4. **Loss Events.** An inherent challenge in assessing the impacts of loss events is determining the BGB loss through satellite imagery. ERS conservatively considers a complete loss of BGB and consequently deducts both AGB and BGB from the carbon stock quantification.

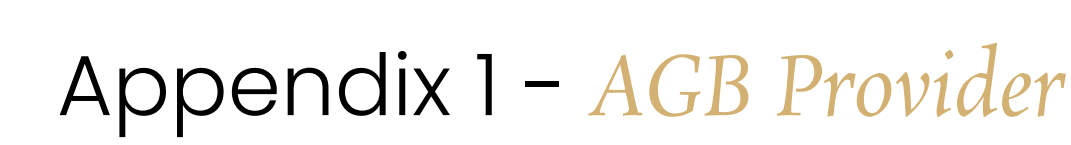

### BENCHMARK PROCESS

The selection of an accurate AGB provider is crucial in ensuring precise carbon estimation. A benchmarking approach was employed to identify the most suitable AGB provider for ERS. The process overview is described below, for more detailed information refer to the AGB [Benchmark](https://docs.ers.org/AGB-benchmark-v1.1.pdf).

#### **1. Initial Provider Contact**

Multiple AGB providers were approached to participate in the benchmarking process. Each received a shapefile document with geographic information of a forested area, to apply their AGB models and determine their values.

#### **2. Model Output Comparison**

ERS employs the AGB model outputs from each provider to gather essential statistical information. This information is compared among the various providers. Furthermore, a detailed comparison is conducted in certain sub-areas of the model against a designated reference model.

#### **3. Selection Criteria**

- 3.1. **Precision.** The accuracy of the AGB model in predicting biomass values.
- 3.2. **Uncertainty Analysis.** The methodology for calculating uncertainty and how it is propagated from field measurements all the way to the final AGB model.
- 3.3. **Coverage.** The extent of the area the model could cover and its flexibility in application.
- <span id="page-39-4"></span><span id="page-39-3"></span><span id="page-39-2"></span><span id="page-39-1"></span><span id="page-39-0"></span>3.4. **Integration Feasibility.** The ease and efficiency of integrating the model into the ERS certification process.

#### **4. Conclusion**

Based on the criteria, the most appropriate AGB provider was selected to ensure rigorous, conservative and accurate data is integrated in this Quantification Methodology. For this version of the Methodology, *[Chloris](https://www.chloris.earth/)* [Geospatial](https://www.chloris.earth/) has been selected as the AGB provider.

In instances where Chloris Geospatial is unable to supply timely AGB maps for required areas, ERS has appointed Kanop as an alternative AGB provider to ensure continuous data availability.

#### **5. Iteration**

The benchmark process can be repeated at any time, and at least every two (2) years, following Standard Setting and Methodology [Development](https://docs.ers.org/standard-setting-and-methodology-development-procedure-v1.1.pdf) [Procedure](https://docs.ers.org/standard-setting-and-methodology-development-procedure-v1.1.pdf). ERS seeks to use data providers that apply the principles and rigour described in this Methodology, as such, an updated benchmark process allows ERS to ensure the proper selection of its AGB provider.

<span id="page-40-1"></span><span id="page-40-0"></span>Undertaking a repeated benchmark process in the future can result in changing the AGB provider. Should ERS make this decision, it will be openly communicated in its methodology documents.

# Appendix 2 - *IPCC Data Grassland*

ERS selects IPCC<sup>16</sup> default values by climate zone for above and below-ground biomass in grasslands, as described in the table 6.4. and shown below:

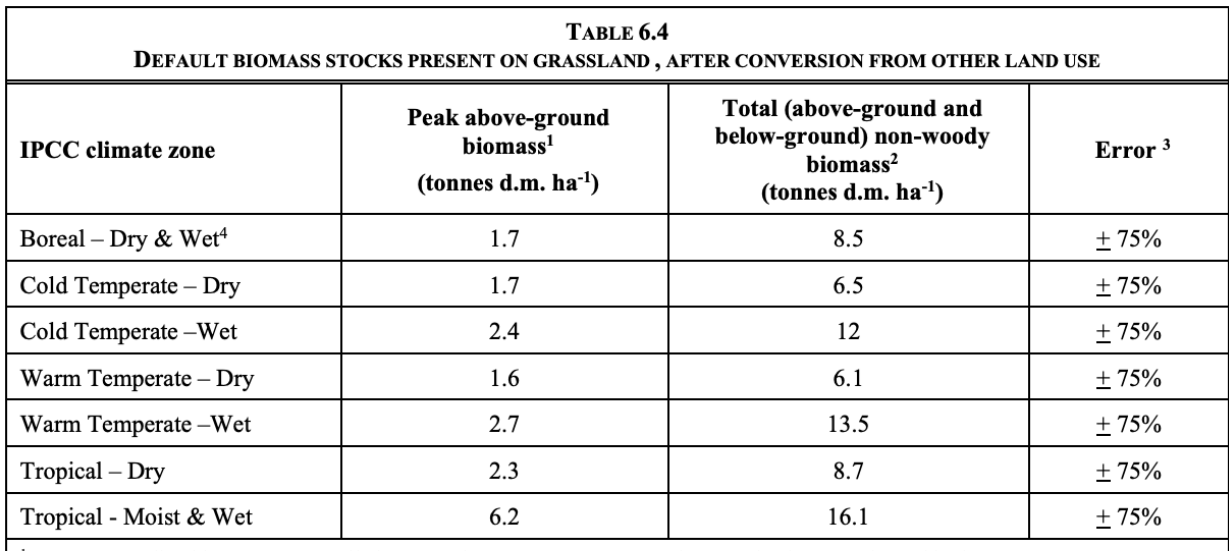

<sup>1</sup> Data for standing biomass are compiled from multi-year averages reported at grassland sites registered in the ORNL DAAC NPP database [http://www.daacsti.ornl.gov/NPP/].

<sup>2</sup> Total above-ground and below-ground biomass values are based on the peak above-ground biomass values, and the below-ground biomass to aboveground biomass ratios (Table 6.1).

<sup>3</sup> Represents a nominal estimate of error, equivalent to two times standard deviation, as a percentage of the mean.

<sup>4</sup> Due to limited data, dry and moist zones for the boreal temperature regime and moist and wet zones for the tropical temperature regime were combined.

<span id="page-41-0"></span><sup>&</sup>lt;sup>16</sup> Eggleston, H S, Buendia, L, Miwa, K, Ngara, T, and Tanabe, K. (2006) 'IPCC Guidelines for National Greenhouse Gas Inventories. Japan.' Volume 4, Chapter 6, Table 6.4, p 6.27. Available at: [URL](https://www.ipcc-nggip.iges.or.jp/public/2006gl/) (Accessed 03/11/2023).

# Appendix 3 - *Carbon Parameters*

乒

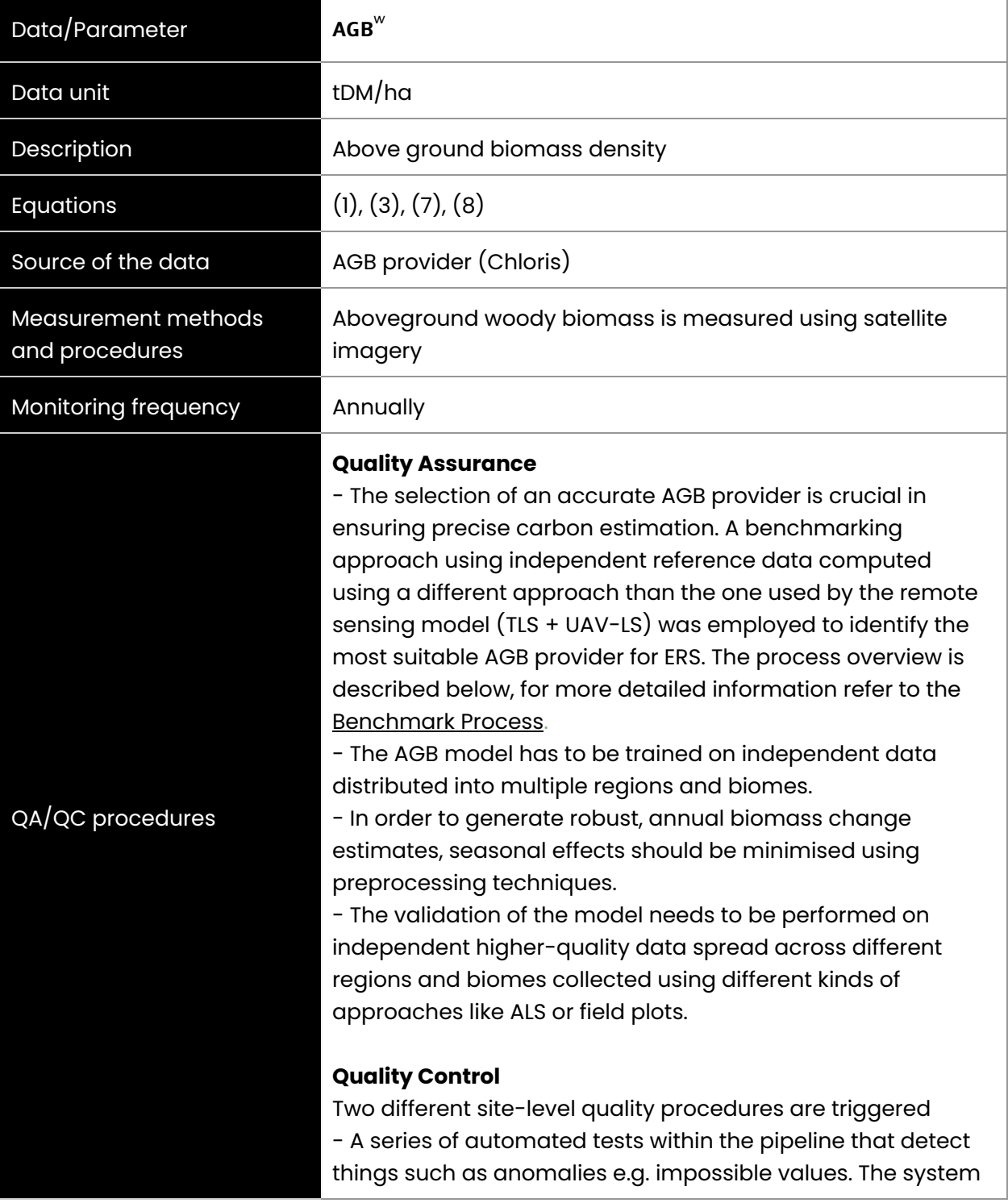

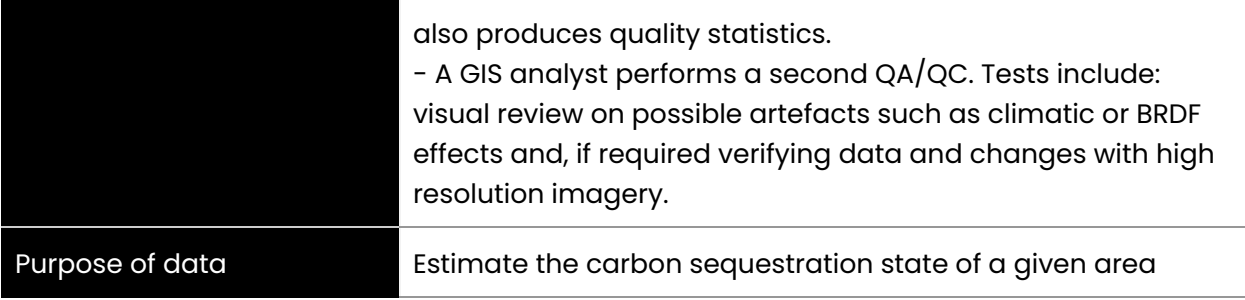

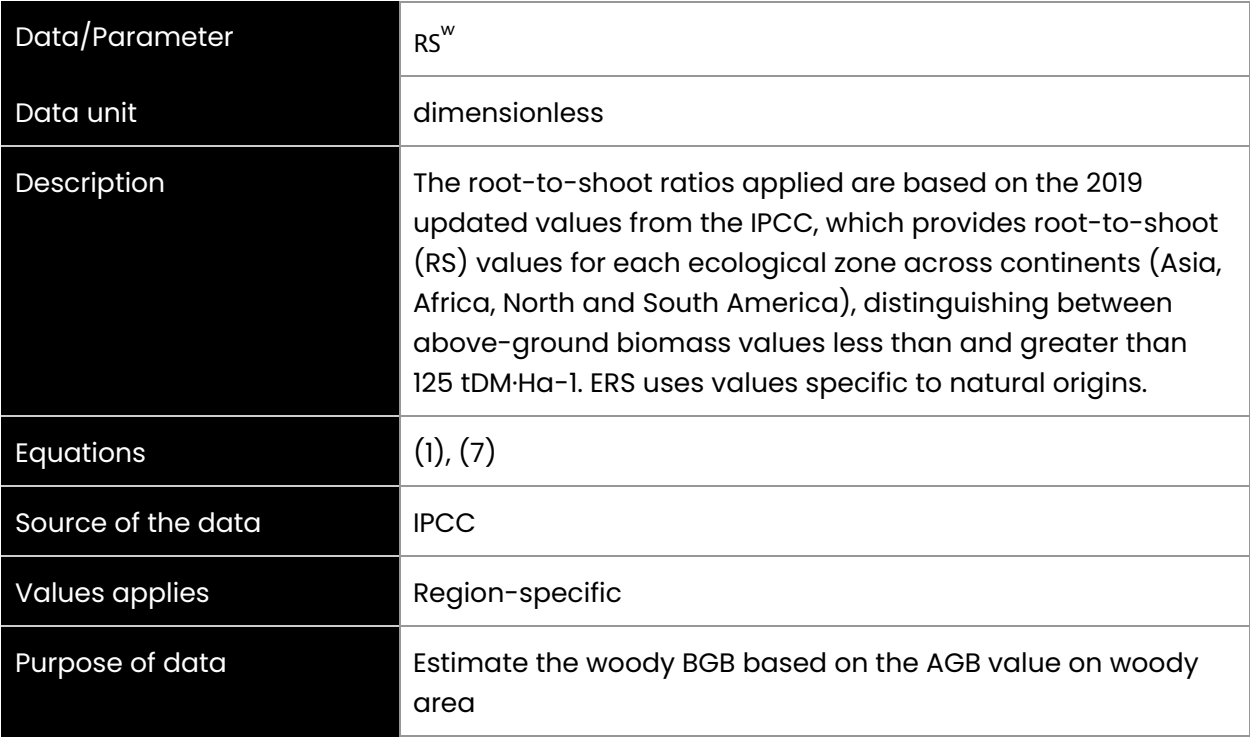

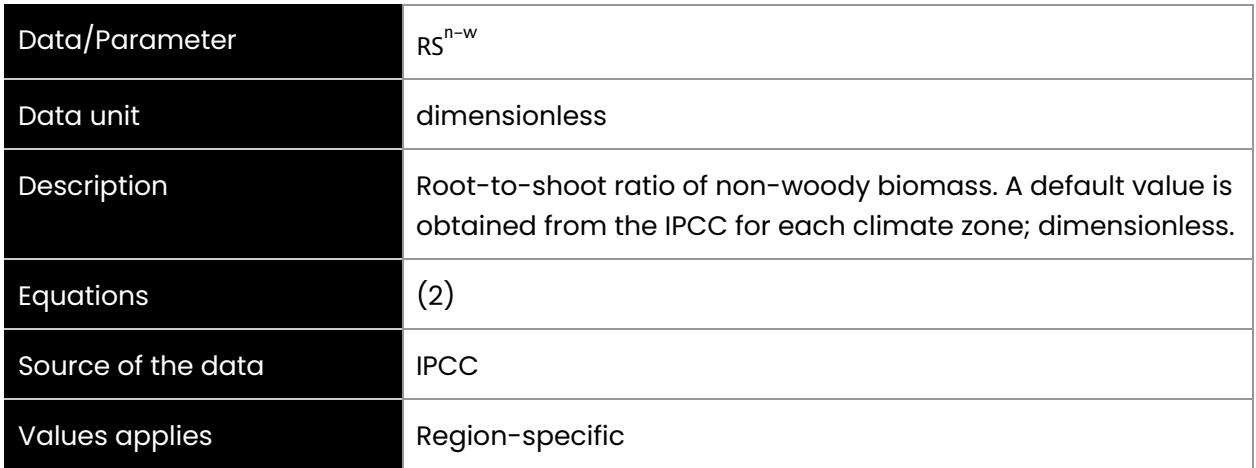

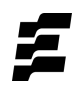

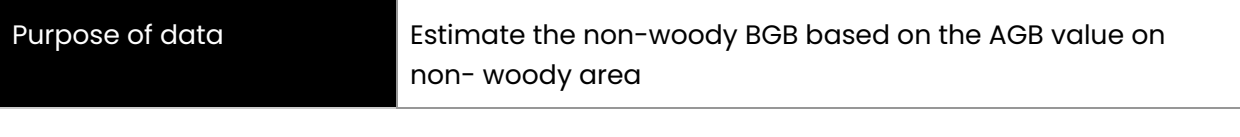

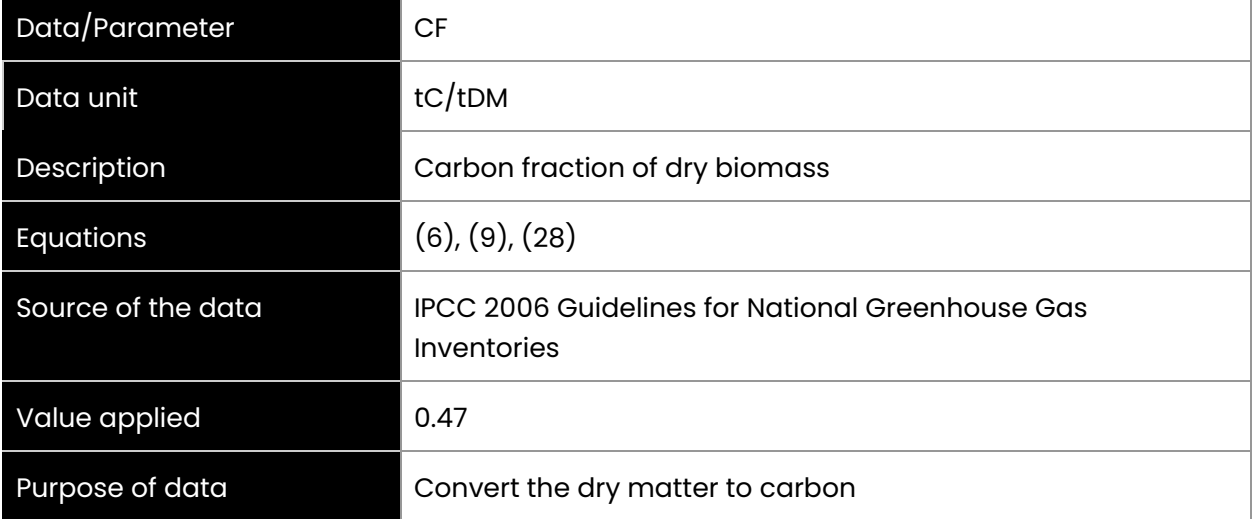

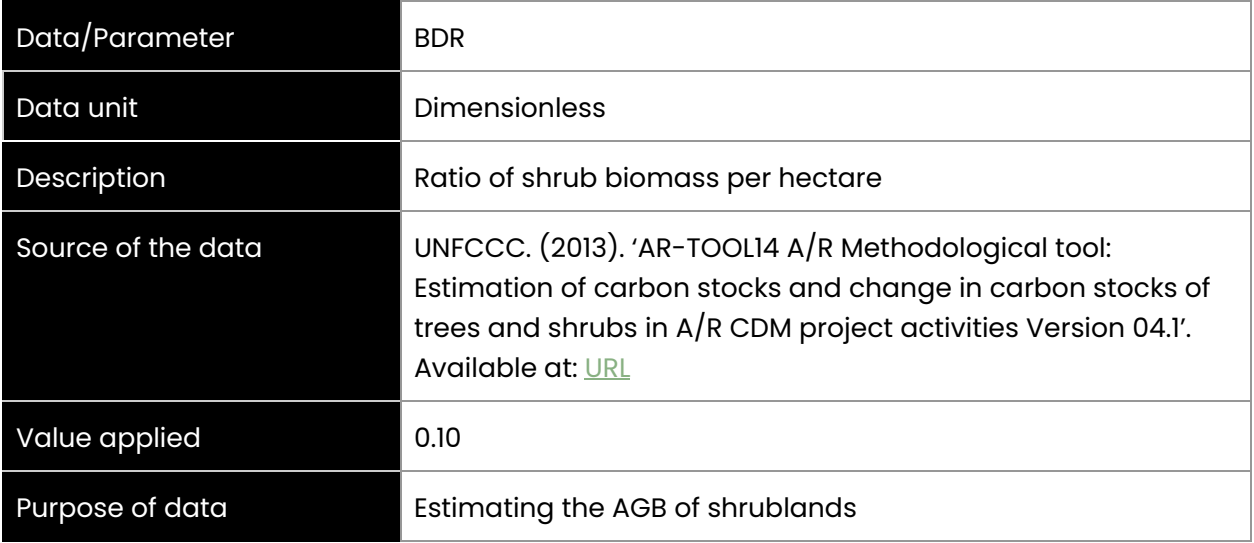

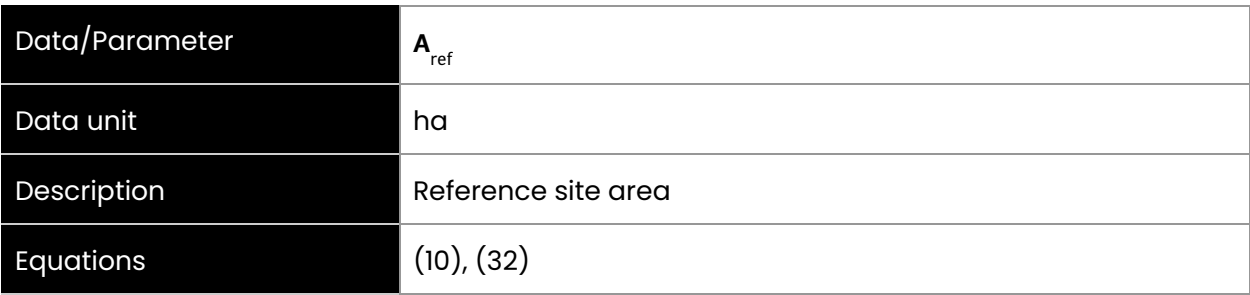

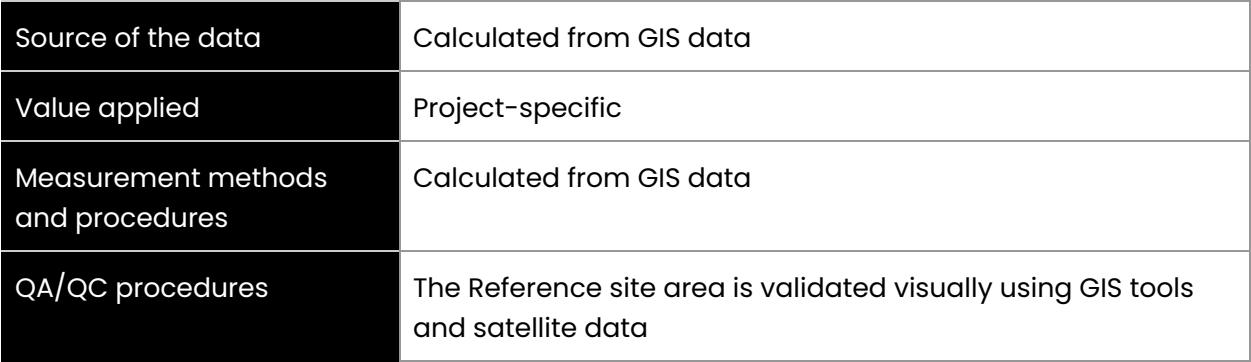

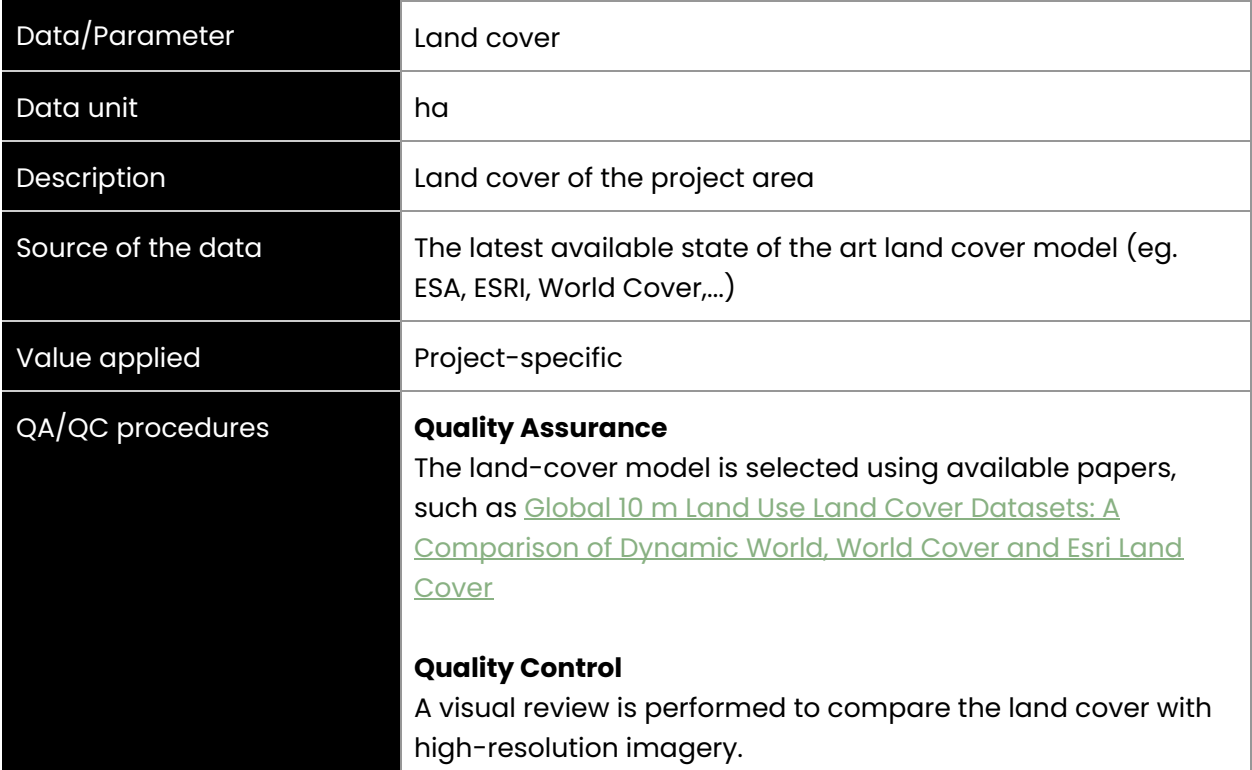

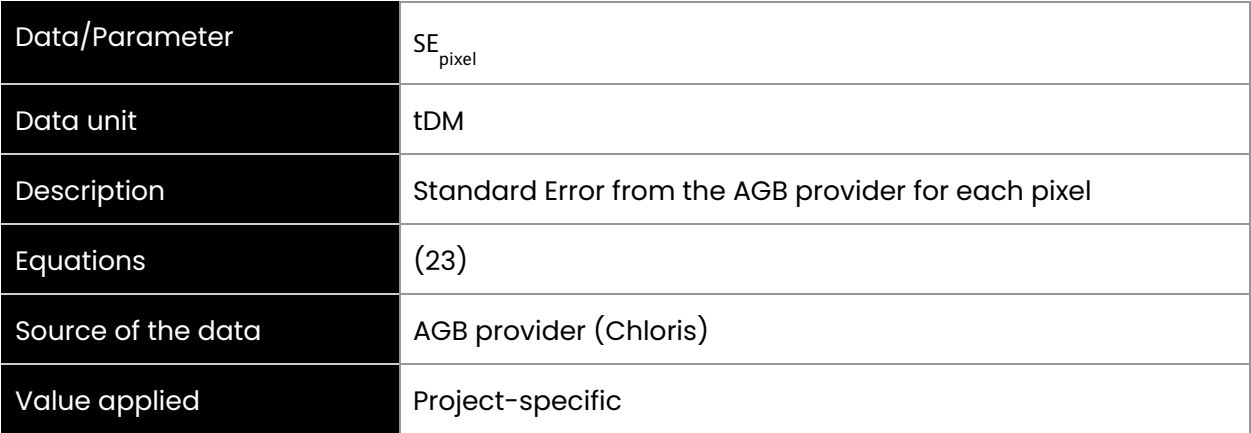

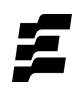

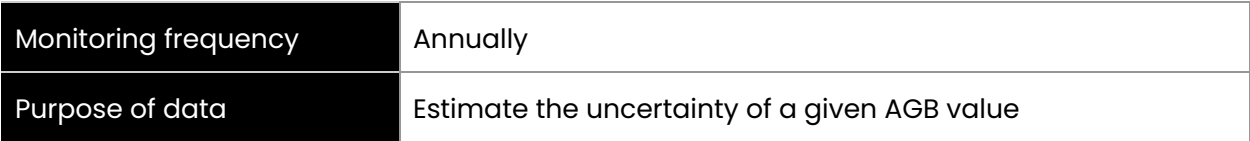

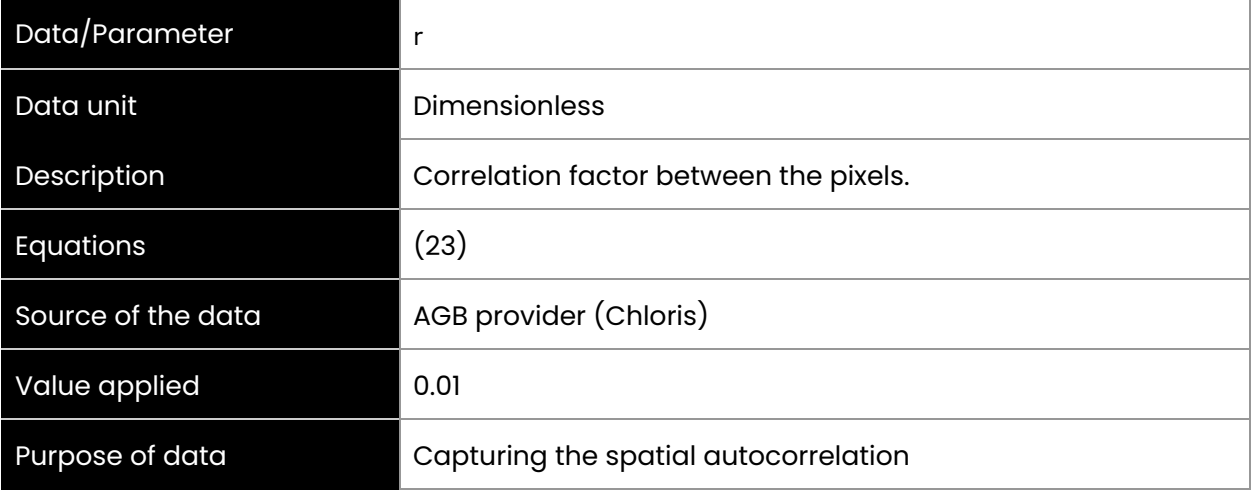

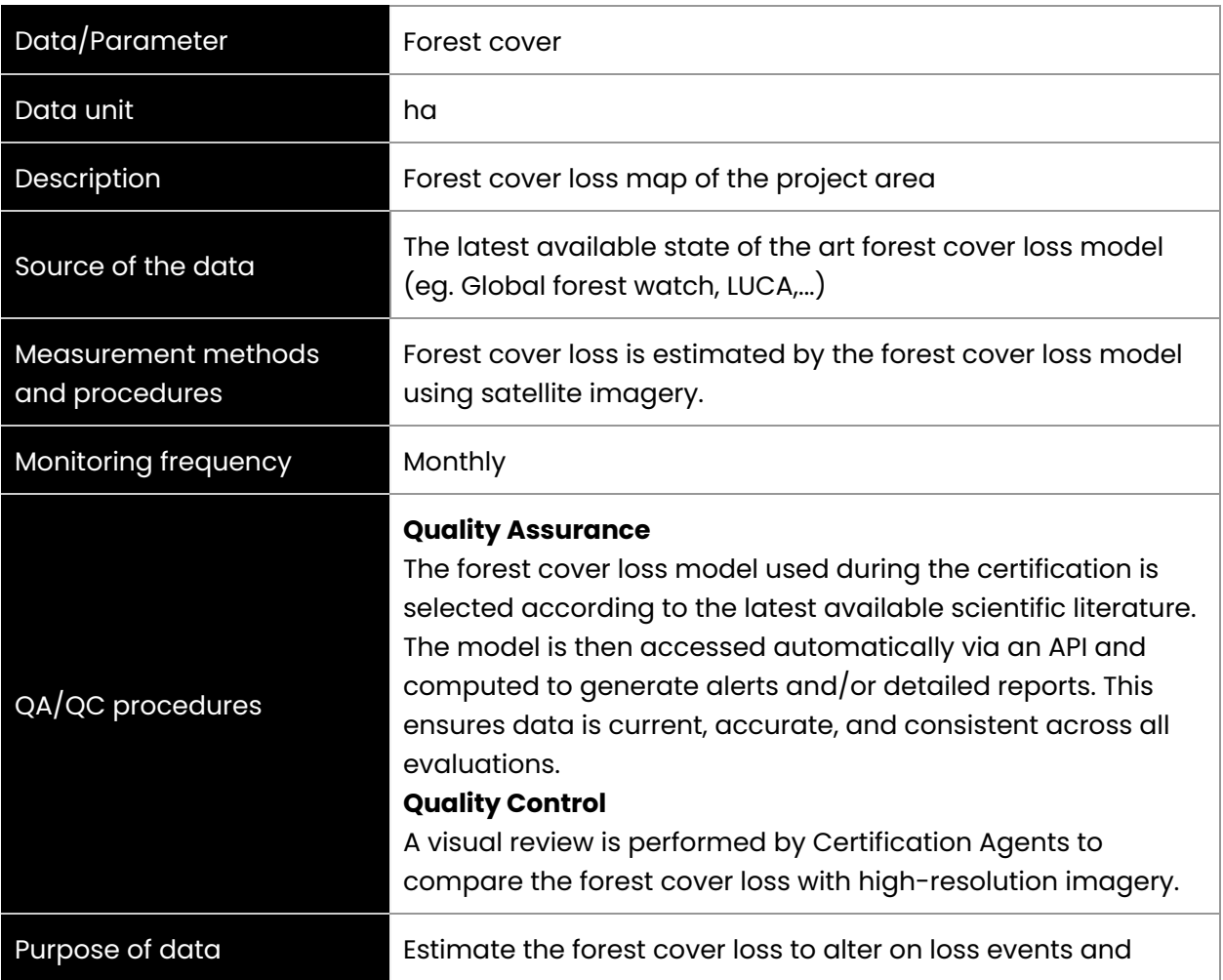

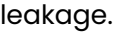

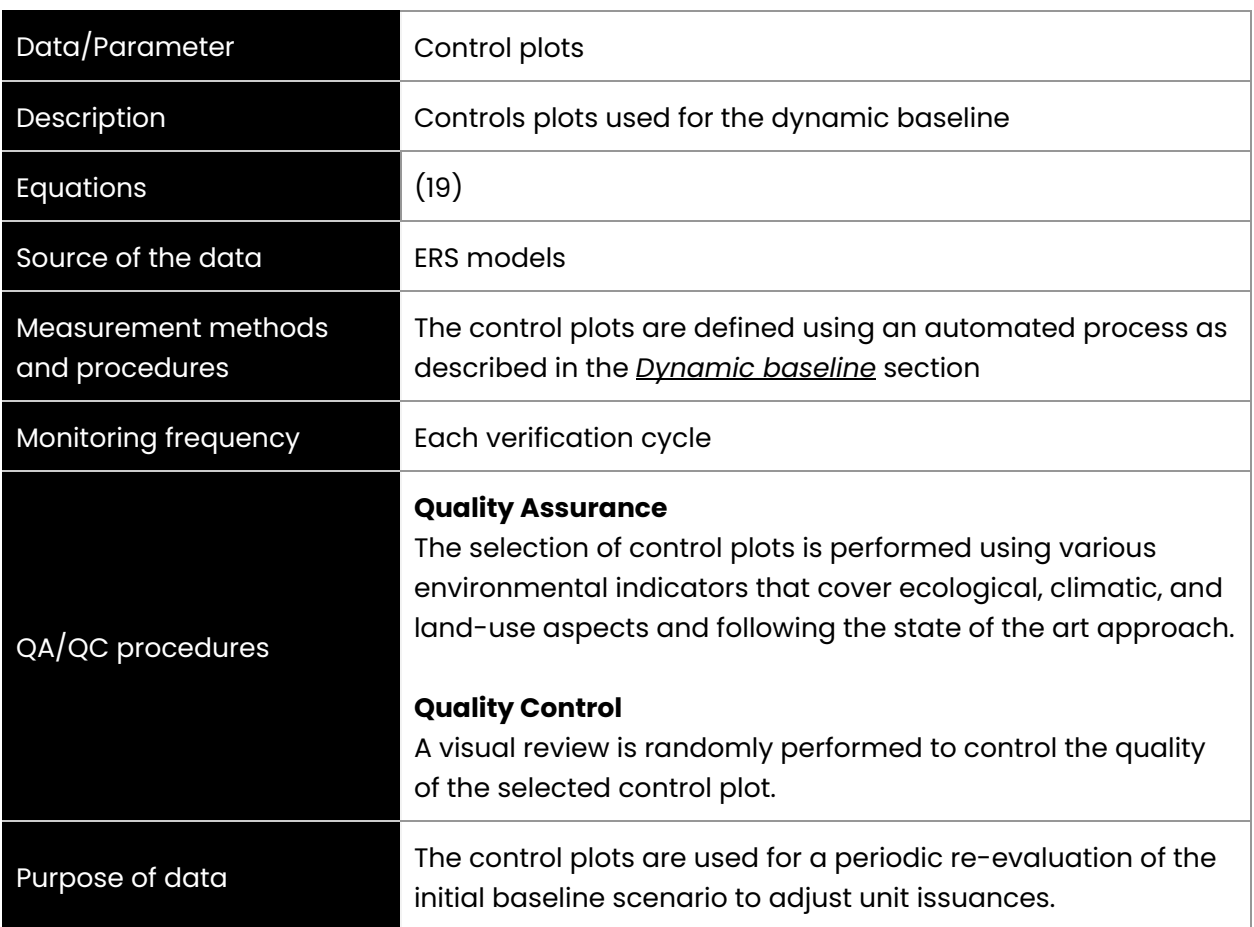

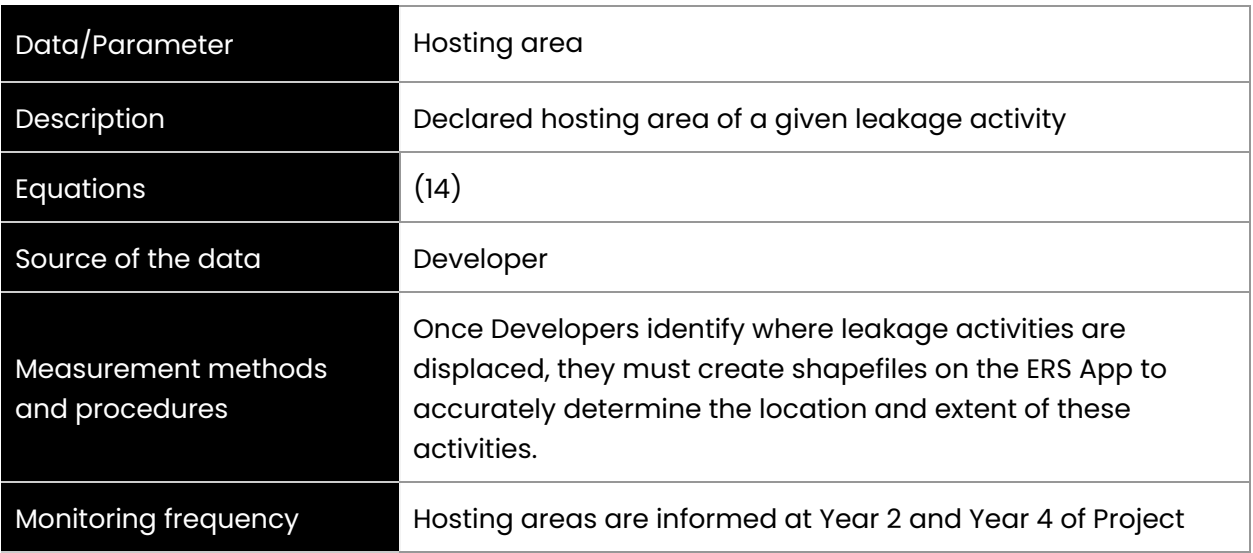

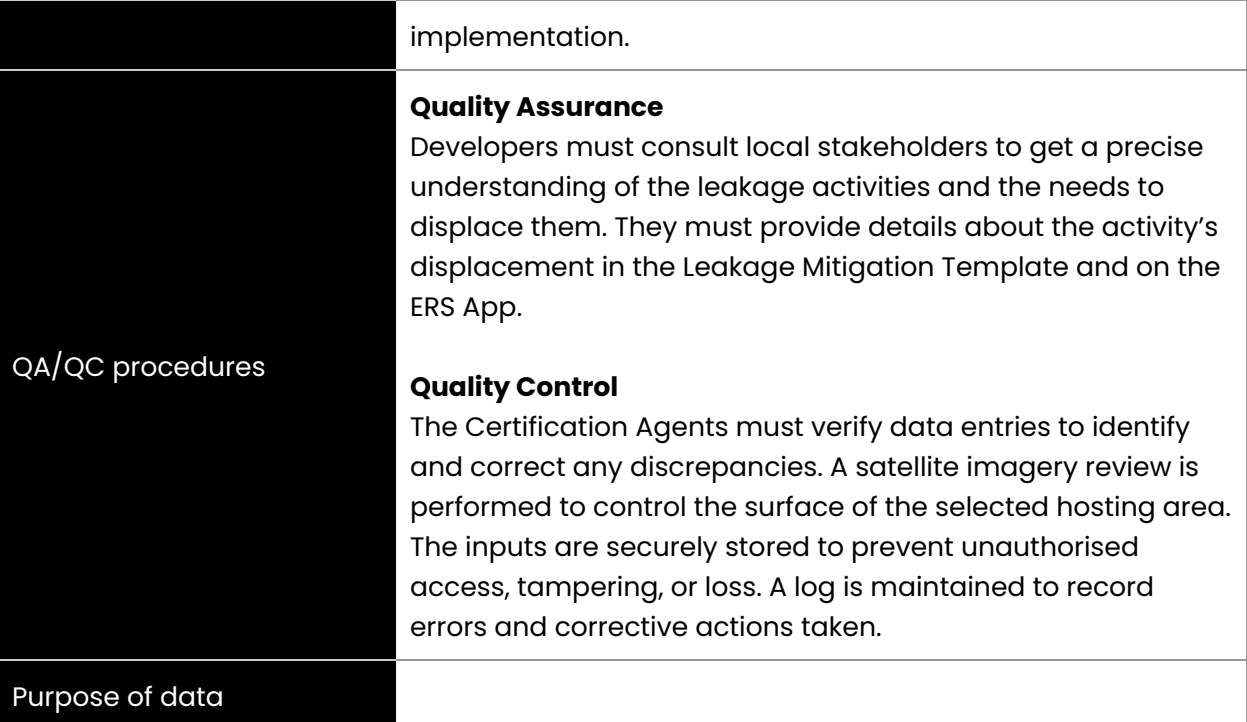

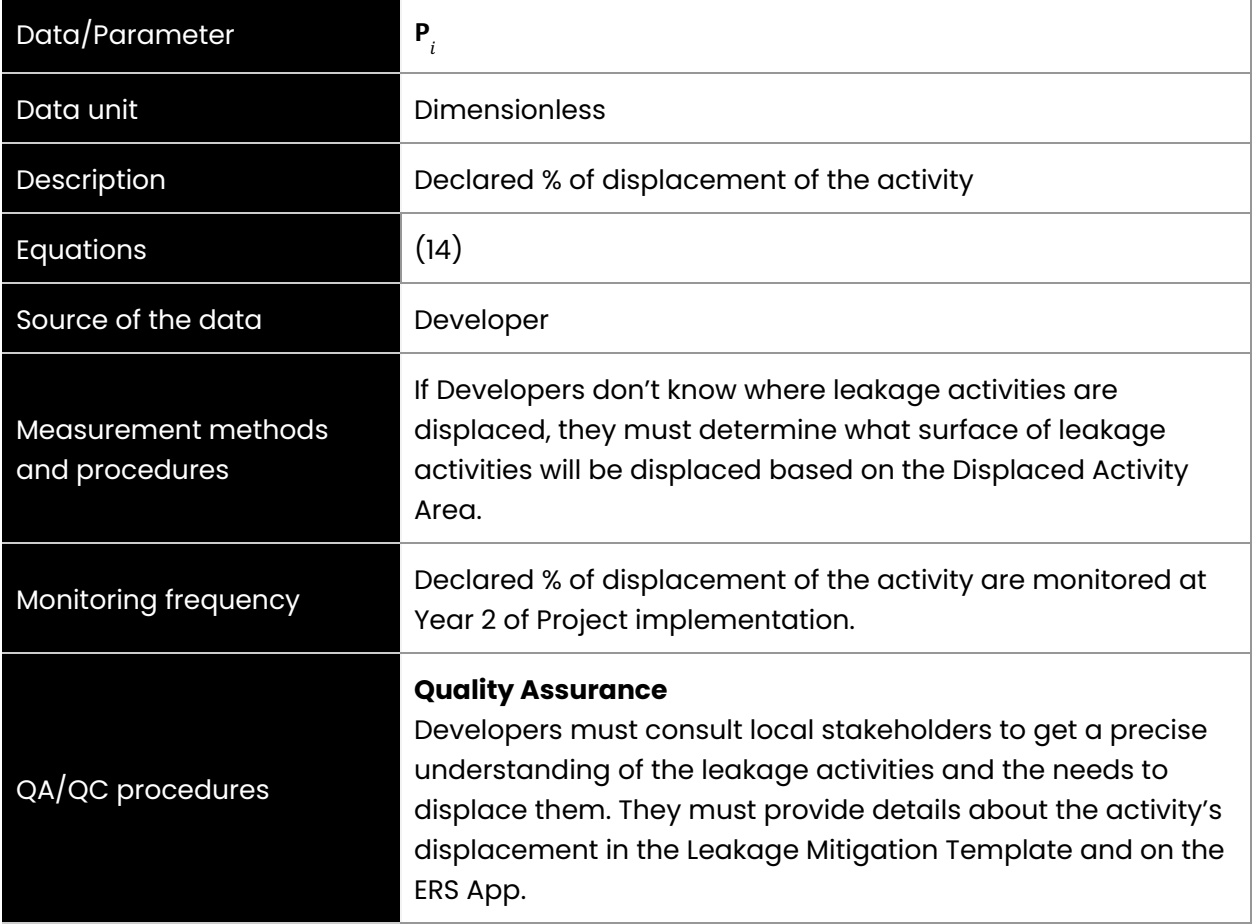

<u> The Common Service Common Service Common Service Common Service Common Service Common Service Common Service Common Service Common Service Common Service Common Service Common Service Common Service Common Service Common</u>

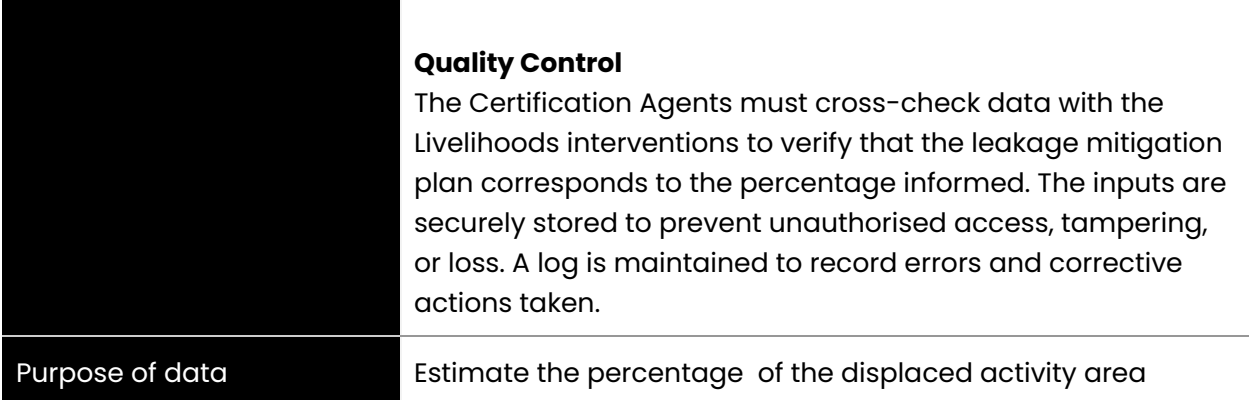

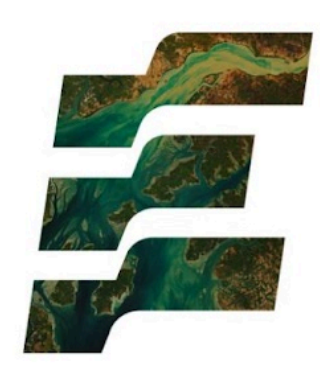

### **Ecosystem Restoration Standard**

info@ers.org | www.ers.org